# **Latvijas ligzdojošo putnu monitorings**

**Uzskaišu metodika Versija 2.0** 

Sastādītājs: **Ainārs Auniņš**

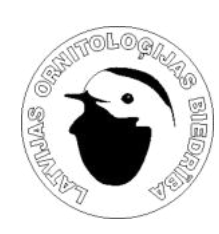

**Latvijas Ornitoloģijas biedrība Rīga 2018** 

# **Ievads**

Lai sekotu līdzi Latvijas ainavai raksturīgo putnu sugu populāciju lieluma un izplatības izmaiņām, konstatētu un prognozētu šo izmaiņu tendences, nepieciešams katru gadu ievākt informāciju par putnu sastopamību, izmantojot vienas un tās pašas metodes. Ideālos apstākļos šāda informācija ik gadus jāvāc vienās un tajās pašās vietās un šo vietu skaitam jābūt pietiekami lielam, lai tajās konstatētās izmaiņas varētu attiecināt uz visu valsti.

Lai īstenotu šo mērķi, sākot ar 2005. gadu, Latvijā uzsākts Latvijas ligzdojošo putnu monitorings, kurā var piedalīties visi interesenti, kuri labi pazīst putnus gan pēc izskata, gan balsīm. Līdzdalība monitoringā ir brīvprātīga. Līdzīgus, uz brīvprātības principa balstītus putnu monitoringa projektus realizē ornitoloģijas un putnu aizsardzības biedrības lielākajā daļā Eiropas valstu.

Tā kā Latvijas ligzdojošo putnu monitorings organizēts kā sabiedriskais monitorings, kurā piedalās brīvprātīgie novērojumu veicēji, nav iespējams nodrošināt ikgadēju monitoringa maršrutu un uzskaišu veicēju nemainību. Tādēļ šī metodika ir veidota, paredzot, ka novērotāji un veikto maršrutu izvietojums pa gadiem mainīsies. Tādejādi, veicot uzskaites saskaņā ar šo metodiku, iegūtie rezultāti būs reprezentatīvi valstij.

### **Informācija jau esošajiem uzskaišu veicējiem**

Metodika balstīta uz iepriekšējām metodikas versijām (Auniņš 2005, 2009) un tā nemaina putnu uzskaišu principus un būtiskākos nosacījumus. Galvenās izmaiņas skar uzskaišu rezultātu (novērojumu) ziņošanu, kā arī būtiski papildināta sadaļa par novērojumu kartēšanu un interpretēšanu.

# **1. Monitoringa programmas principi**

### **1.1. Novērojumu vietas**

Putnu uzskaites tiek veiktas iepriekš noteiktos, nemainīgos uzskaišu maršrutos (transektos). Kopējais viena uzskaites maršruta garums ir 4 km.

Lai nodrošinātu maršrutu ģeogrāfiski vienmērīgu un skaitliski reprezentatīvu pārstāvniecību valstī, tika sistemātiski izvēlēti tie 5×5 km LKS–92 (arī ligzdojošo putnu atlanta) kvadrāti, kuros uzskaišu maršruti atradīsies (1. attēls). Sākotnēji maršruti tiks izvietoti t.s. prioritārajos kvadrātos jeb "atlanta kvadrātos", kuru pēdējie cipari ir "22" un "44". Kad prioritārie kvadrāti attiecīgajā reģionā būs aizņemti, jaunu uzskaišu maršrutu izvietošanai tiks izmantoti sekundārie kvadrāti – "atlanta kvadrāti", kuru pēdējie cipari ir  $,24$ " un  $,42$ " (1. attēls).

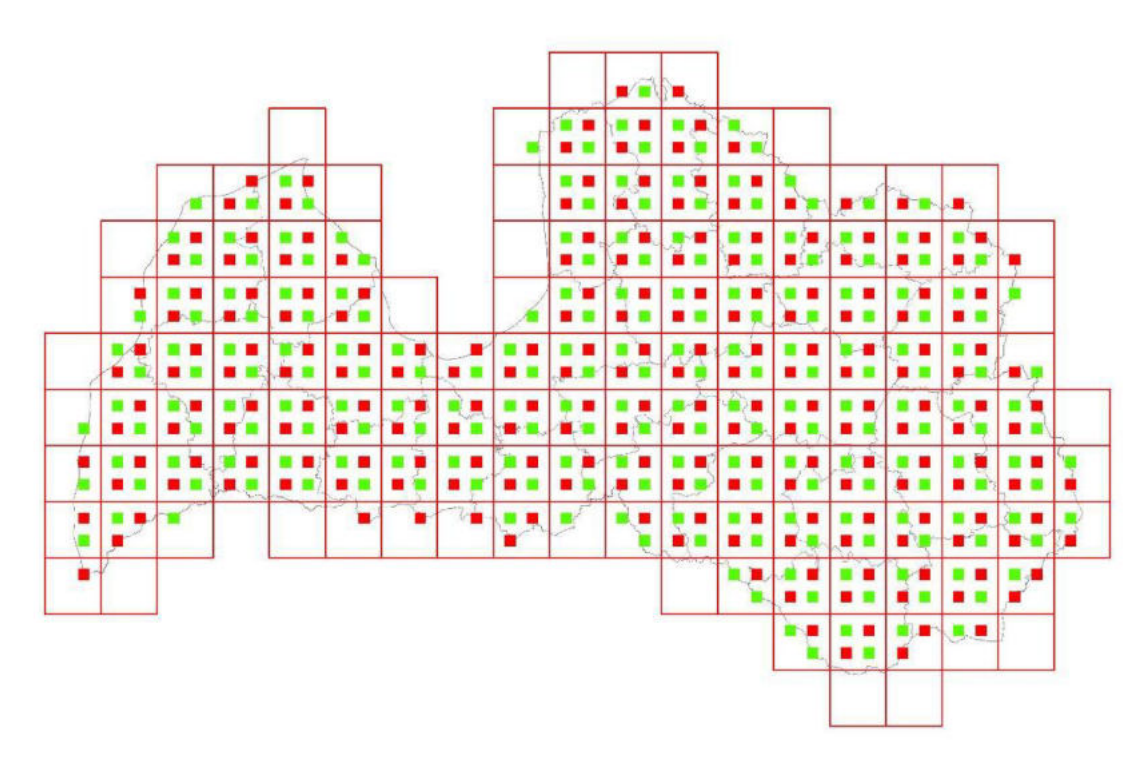

**1. attēls. Uzskaišu veikšanai izvēlēto atlanta kvadrātu novietojums:** Sarkanie kvadrāti – prioritārie kvadrāti, zaļie – sekundārie kvadrāti.

Arī maršrutu novietojums 5×5 km kvadrātos ir iepriekš noteikts, taču ja izvēlēto maršrutu nav iespējams veikt apvidus īpatnību dēļ, tā atrašanās vieta var tikt mainīta. Tipiskais maršruta novietojums 5×5 km kvadrātā parādīts 2. attēlā.

Katrs maršruts sastāv no diviem 2 km gariem un savstarpēji paralēliem transektiem, tādejādi maršruta kopējais garums ir 4 km. Attālums starp transektiem ir 1 km.

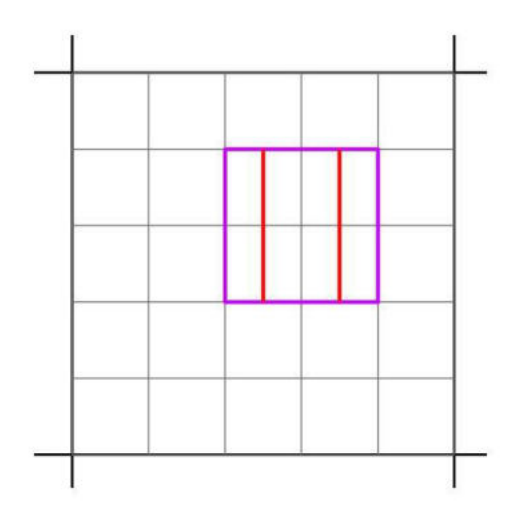

**2. attēls. Tipiskais maršruta novietojums 5×5 km kvadrātā.** Ar biezajām melnajām līnijām apzīmēts 5x5 km kvadrāts, ar tievajām melnajām līnijām – 1 km kvadrātu tīkls, violetais kvadrāts – uzskaites parauglaukums, sarkanās līnijas – abi maršruta transekti.

## **1.2. Uzskaišu veikšanas laiks**

Putnu uzskaites ir jāveic četras reizes sezonā: "nulltā" uzskaite laikā no 20. marta līdz 1. aprīlim, pirmā – no 20. līdz 30. aprīlim, otrā – no 10. līdz 20. maijam, bet trešā – no 5. līdz 15. jūnijam.

Parauglaukumos, kas atrodas Latvijas dienvidu un rietumu daļā, uzskaites jācenšas veikt šo periodu sākumdaļā, bet ziemeļu un austrumu daļā – perioda vidus vai beigu daļā. Tas saistīts ar Latvijā raksturīgo fenoloģisko gradientu un vairumam Latvijā ligzdojošo putnu sugu raksturīgo dienvidrietumu – ziemeļaustrumu atgriešanās un teritoriju aizņemšanas virzienu (Auniņš 1999). Arī ļoti vēlos pavasaros ieteicams uzskaišu laiku pārcelt dažas dienas vēlāk par parasto.

Tomēr svarīgāk par šiem fenoloģiskajiem apsvērumiem ir pievērst uzmanību meteoroloģiskajai situācijai un uzskaites veikt tikai uzskaitēm piemērotos laika apstākļos (sk. 1.3. nodaļu). Nelabvēlīgu laika apstākļu dēļ uzskaites jāatliek līdz dienai ar tām piemērotu laiku, pat ja tas nozīmē uzskaites veikšanu pēc iepriekš norādītajiem uzskaišu periodiem.

Uzskaite jāsāk ar saullēktu un to var turpināt ne ilgāk kā piecas stundas pēc saullēkta, jo vēlāk putni kļūst mazāk aktīvi. Atkarībā no laika apstākļiem uzskaites sākumu var koriģēt, taču tikai tik daudz, lai uzskaite nebeigtos vēlāk kā piecu stundu laikā pēc saullēkta.

## **1.3. Laika apstākļi**

Tā kā lielākā daļa putnu sugu uzskaitēs tiek noteiktas vai vispirms pamanītas pēc balsīm, uzskaitēm visvairāk traucē vējš un nokrišņi, jo tie būtiski samazina ne tikai putnu aktivitāti, bet arī dzirdamību. Šādos apstākļos veiktajās uzskaitēs ir dzirdamas tikai tuvākās vai skaļākās sugas un tas jūtami ietekmē rezultātus – sugu daudzveidību un atsevišķu sugu gada indeksus. Migla samazina redzamību, tādēļ tās laikā putnus skaitīt nedrīkst. Lietus, t.sk. "smidzināšanas", laikā uzskaites arī nedrīkst veikt, jo šajā laikā ne tikai ir slikta dzirdamība, bet putniem ir mazāka pārvietošanās aktivitāte, un tas ietekmē uzskaišu rezultātus arī sugām, kas galvenokārt tiek konstatētas vizuāli. Putnu aktivitāti samazina arī auksts laiks, tādēļ ļoti aukstos rītos uzskaiti ieteicams sākt vēlāk vai atlikt uz citu rītu. Līdzīgi nelabvēlīga ietekme ir arī karstam laikam, tādēļ skaidros uzskaišu rītos, jūtot, ka uzskaites beigu daļā kļūs karsts un putnu aktivitāte samazināsies, uzskaiti vēlams plānot tā, lai to beigtu agrāk.

Vispiemērotākie putnu skaitīšanai ir silti bezvēja rīti, tomēr jebkura attiecīgajai sezonai normāla rīta temperatūra (2. un 3. uzskaitē salna nav normāla!) ir uzskaitēm derīga. Ja vējš sasniedz 5 m/s (koku šalkoņa traucē labi saklausīt attālas skaņas), uzskaiti labāk atlikt. Vēja stiprumam palielinoties uzskaites laikā, jānovērtē iespējas uzskaiti turpināt. Ja vēja stiprums palielinās uzskaites sākumdaļā, uzskaiti vēlams pārtraukt un sākt no jauna citā rītā. Ja vēja palielināšanās notiek uzskaites beigu daļā, uzskaiti labāk turpināt, ja vien vēja stiprums nepārsniedz 7 m/s (koku zari kustas vējā, pastāvīga šalkoņa). Vēja stiprumam pārsniedzot šo kritisko robežu, uzskaite jāpārtrauc un jāatkārto citā reizē. Novērtējot uzskaites pārtraukšanas vai atlikšanas nepieciešamību, ieteicams ņemt vērā arī laika prognozi turpmākajām dienām un, ja tā ir uzskaitēm nelabvēlīga, uzskaiti vajadzētu turpināt. Pretējā gadījumā pastāv risks, ka vēlamajā uzskaišu periodā uzskaitēm piemērotāks laiks nemaz neiestājas. Ja pieņemts lēmums uzskaiti nepārtraukt un uzskaite veikta nepiemērotos laika apstākļos, bet uzskaitei vēlamajā periodā iestājas piemēroti laika apstākļi, uzskaite jāatkārto. Šādā gadījumā tiek izmantoti tikai atkārtotās uzskaites dati.

Skaidrs laiks nav obligāts priekšnoteikums uzskaišu veikšanai, bieži vien apmākušies rīti ap saullēkta laiku ir siltāki nekā skaidrie, turklāt putni ir aktīvi ilgāk nekā skaidros rītos, kad uzskaišu beigās bieži kļūst karsts.

#### **1.4. Uzskaišu maršruta posmi**

Katrs maršruts (transekts) ir sadalīts 8 posmos tā, lai katra posma garums būtu 500 metri (3. attēls). Posmi izkārtoti divos paralēlos blokos 2 km garumā un attālums starp blokiem ir 1 km. Lai gan putnu uzskaite visā maršruta garumā tiek veikta bez pārtraukuma, putnu reģistrācijas gaitā novērojumi tiek dalīti pa posmiem un par katru posmu tiek aizpildīta atsevišķa uzskaites anketa. Attiecīgajam posmam tiek pieskaitīti visi novērotie un dzirdētie putni, kuru atrašanās vietas projicējas uz posma maršruta līnijas, t.i. velkot iedomātu perpendikulu starp maršruta līniju un putna atrašanās vietu. Savukārt putni, kuru atrašanās vietas projicējas uz nākamā posma maršruta līnijas, tiek pieskaitīti nākamajam posmam pat tad, ja uzskaites veicējs to vēl nav sasniedzis un atrodas uz iepriekšējā posma maršruta līnijas.

Lai gan posmi ir taisnas līnijas, ir saprotams, ka veikt maršrutu pa ideāli taisnu līniju dabā ir praktiski neiespējami. Tādēļ nepārejamu šķēršļu gadījumā, uzskaites veicējs virzās tiem apkārt, putnus tāpat kā iepriekš reģistrējot kartē. Pēc šķēršļu apiešanas jācenšas pēc iespējas precīzi atgriezties uz sākotnējā maršruta. Putnu piederība posmiem un joslām tiek noteikta pēc kartes, balstoties uz plānoto maršrutu. Reālā maršruta novirzes no plānotā maršruta tiek atzīmētas kartē.

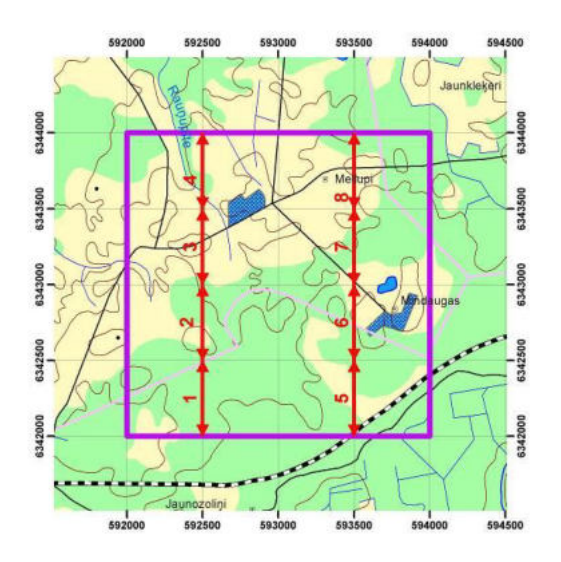

## **3. attēls. Uzskaites maršruta un tā dalījuma posmos piemērs uz topogrāfiskās kartes pamatnes.**

#### **1.5. Uzskaišu joslas**

Putnu reģistrācija tiek veikta trijās maršrutam paralēlās joslās:

- 1. josla: 0 25 m no transekta (uz abām pusēm, kopā 50 m platā zonā)
- 2. josla: 25 100 m no transekta (uz abām pusēm no 1. joslas)
- 3. josla: vairāk kā 100 m no transekta (uz abām pusēm no 2. joslas)

Putna atrašanās attālums no novērotāja (un attiecīgi tā piederība vienai no joslām) tiek noteikts vizuāli (pēc acumēra) vai pēc dzirdes, lēmuma pieņemšanai izmantojot arī topogrāfisko karti vai ortofoto karti. Lai samazinātu kļūdas attāluma novērtēšanā, uzskaišu veicējam pirms katras uzskaišu sezonas sākuma ieteicams patrenēties redzamu un dzirdamu objektu, piemēram, putnu un koku attāluma novērtēšanā, kontrolei ar soļiem izmērot attālumu līdz novērotajam objektam. Tam nepieciešams zināt vidējo sava soļa garumu, ejot pa vietām, kur nav cieta ceļa seguma. To var izmērīt, piemēram, saskaitot soļus starp diviem elektrolīniju stabiem, starp kuriem attālums ir zināms (iepriekš izmērīts). Kā papildu orientieris 25 m joslas robežām var kalpot arī koku vai citu objektu iepriekšēja marķēšana ar krāsu.

Novērotie putni tiek atzīmēti atbilstošajās joslās speciālajās maršrutu posmu kartēs (4. un 5. attēls), norādot arī novērojumu raksturojošo pazīmi. Putnu kartēšanas noteikumi sīkāk aprakstīti 5. nodaļā. Beidzot rīta uzskaiti, šie kartētie putni tiek saskaitīti katram posmam atsevišķi pa joslām un izmantoti maršruta posmu uzskaišu veidlapas aizpildīšanai.

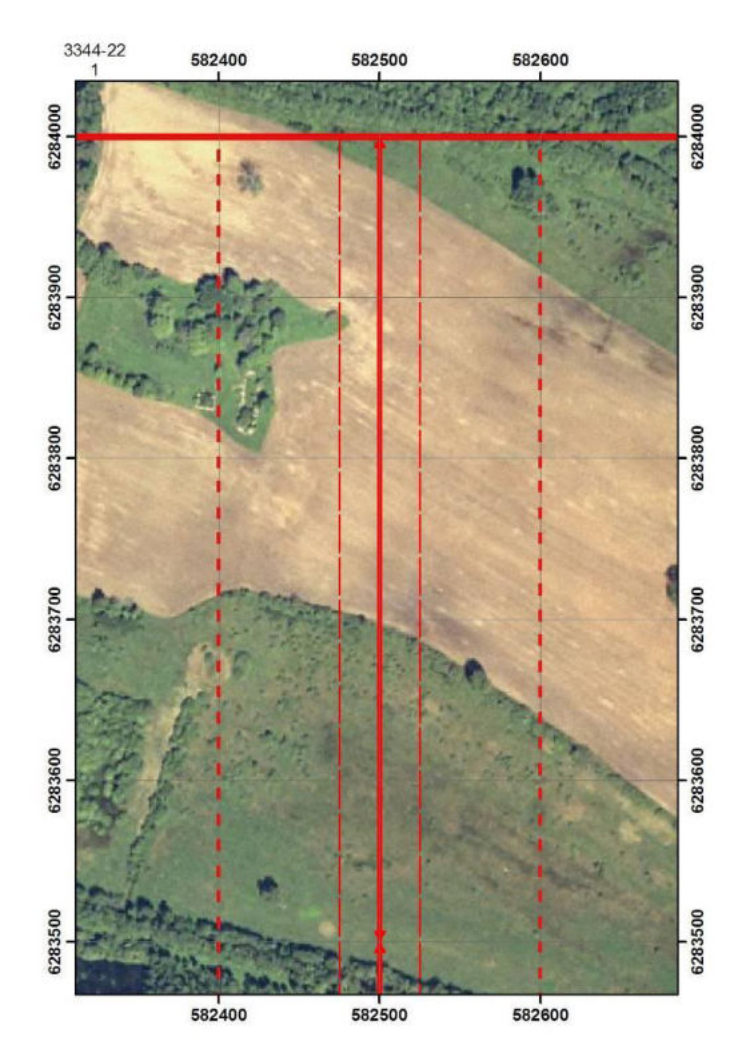

**4. attēls. Maršruta posma (nepārtrauktā līnija) piemērs ar 25 un 100 metru skaitīšanas joslām (raustītās līnijas) uz ortofoto pamatnes**. Šī ir ve4cā parauga posama karte. Pašlaik uzskaitēs izmantojamās posma kartes piemērs, kas iever tās galvas daļu, dots 5. attēlā.

## **1.6. Maršruta izvēle dabā**

Lai gan sākotnējais uzskaites maršruts būs jau iepriekš iezīmēts uz kartes, dabā to var nākties koriģēt, jo ne vienmēr būs iespējams šādu maršrutu veikt. Lai noteiktu reālo uzskaišu maršrutu, nepieciešams to speciāli apmeklēt dabā un precizēt vēl pirms pirmās uzskaites. Šī apmeklējuma laikā jāpārbauda maršruta posmu sākuma un beigu punktu atrašanās vietas, jāprecizē to koordinātas. Ja kamerāli izvēlētais maršruts kādā posmā dabā nav izejams, tas jākoriģē, bet tā, lai tas būtu pēc iespējas tuvāks iepriekš noteiktajam, izmaiņas attiecīgi atzīmējot arī kartē.

Katru gadu uzskaites jāveic nemainīgos maršrutos, tādēļ pirmajā reizē, pārbaudot maršrutu dabā, jānovērtē katra posma veikšanas iespējas arī dažādos mitruma apstākļos. Nepieciešamības gadījumā maršrutu jākoriģē tā, lai tajā nebūtu pastāvīgi vai īslaicīgi, piemēram, pēc lietaina laika neizejamu vietu, kuru dēļ būtu ievērojami jāattālinās no plānotā maršruta. Maršruta precizēšanu dabā iespējams apvienot ar maršruta un 25 m joslu marķēšanu.

Maršruta nemainīguma nodrošināšanai ieteicams maršrutu un iespēju robežās arī 25 m joslas iezīmēt, marķējot kokus vai citus objektus ar krāsām. Šim mērķim var izmantot pūšamos krāsas aerosolus, kuru noturība ir vairāki gadi. Iespējams arī izmantot GPS uztvērēju, kurā ir ievadītas maršruta posmu sākuma un beigu punktu koordinātas, tomēr pēdējo ieteicams izmantot tikai situācijās, kur marķēšana nav iespējama vai marķējumu kāda iemesla dēļ nav iespējams saskatīt, jo bieža uzmanības pievēršana GPS uztvērējam atstātu ietekmi uz uzskaites rezultātiem.

# **2. Vispārējās prasības monitoringa veicējiem**

Putnu uzskaišu veicējiem ir jābūt labām putnu pazīšanas iemaņām. Novērotājam labi jāpazīst Latvijai raksturīgās sugas gan pēc izskata, gan balss.

Monitoringa veicējam jābūt pietiekami disciplinētam, lai uzskaišu laikā koncentrētos tikai uz putnu skaitīšanu, nepievēršot uzmanību lietām, kas uz to neattiecas. Jāatceras, ka uzskaites laikā nedrīkst aizrauties ar putnu ligzdu meklēšanu, putnu fotografēšanu un tamlīdzīgām blakus nodarbēm.

Ir statistiski pierādīts, ka uzskaišu rezultāti būtiski atšķiras starp dažādiem novērotājiem, pat veicot vienus un tos pašus maršrutus vienā un tajā pašā laikā. Tas izskaidrojams gan ar katram cilvēkam individuālām dzirdes un redzes spējām, gan arī atšķirīgu pieredzi dažādu sugu konstatēšanā dažādos apstākļos.

Tā kā Latvijas ligzdojošo putnu monitoringa programmā plānots iesaistīt daudz novērotāju, ir sagaidāms, ka individuālo atšķirību ietekme uz monitoringa rezultātiem būs vēl lielāka nekā tā ir uz profesionālu ornitologu veikto uzskaišu rezultātiem. Lai kaut daļēji kontrolētu novērotāju efektu uz monitoringa rezultātiem, novērotājiem ik gadu būs jāaizpilda pašnovērtējuma anketas, kurā novērotāji atzīmēs savu pazīšanas pieredzi katrai sugai pēc izskata, dziesmas un saucieniem ballēs no 1 (nepazīstu) līdz 3 (labi pazīstu). Sugu pazīšanas pašnovērtējuma anketa atrodama 3. pielikumā.

# **3. Lauka novērojumiem nepieciešamais aprīkojums**

Obligāts instruments putnu uzskaišu veikšanai ir binoklis. Binokļa vēlamais palielinājums ir 10 reizes, bet pieļaujama arī binokļu lietošana, kuru palielinājums ir robežās no 8 līdz 12 reizēm. Mežā vai citā slēgtā biotopā piemērotāki ir binokļi ar palielinājumu 8 līdz 10 reizes, bet atklātos apstākļos – 10 līdz 12 reizes. Binokļiem jābūt ar labu gaismas spēju, t.i. to ārējās lēcas diametram ir jābūt vismaz 30 mm (piemēram, 8×30 vai 10×50). Vēlams katru gadu uzskaitēs lietot viena un tā paša palielinājuma binokli.

Novēroto putnu kartēšanai līdzi jābūt ortofoto karšu izdrukām – posmu kartēm vismaz mērogā 1:5000 ar atliktiem maršrutu posmiem un putnu skaitīšanas joslām (4. attēls).

Tā kā beidzot rīta uzskaiti, novērojumi tiek rakstīti lauka datu anketās, līdzi jābūt anketu komplektam par visiem attiecīgajā uzskaišu rītā plānotajiem posmiem un dažām rezerves anketām. Datu veidlapās ieteicams jau iepriekš aizpildīt tos laukus, kas nav tieši saistīti ar uzskaites veikšanu (piemēram, novērotāja vārds, uzvārds, atlanta kvadrāta kods, maršruta kods un posma numurs).

Veidlapas un posmu kartes jāaizpilda ar vidējas cietības parasto zīmuli, lai nejaušas samirkšanas dēļ pieraksti saglabātos salasāmi. Uzskaišu veicējam līdzi jābūt vairākiem zīmuļiem, lai viena zīmuļa nozaudēšanas vai nolaušanas gadījumā nevajadzētu uzskaiti pārtraukt. Ieteicams arī nazis zīmuļu asināšanai.

Lai atvieglotu pierakstu izdarīšanu lauka apstākļos, kā paliktni ieteicams lietot stingru dokumentu mapi, kuru papildus var izmantot pārējo anketu glabāšanai. Aizpildītās anketas tiek ievietotas slēgtā lauka somā, lai samazinātu to izkrišanas un pazaudēšanas risku.

Lai gan uzskaites veicējam būs uzskaites posmu kartes, tās attēlo tikai nelielu teritoriju apkārt uzskaišu posmam un tādēļ nav izmantojamas orientācijai. Šim nolūkam uzskaišu veicējam līdz jābūt topogrāfiskajai kartei mērogā 1:50 000.

Tā kā lauka datu anketās ir jānorāda katra posma uzskaites sākuma laiks, tā noteikšanai nepieciešams pulkstenis.

Lai atvieglotu orientēšanos un transekta azimuta uzturēšanu, ieteicams lietot kompasu.

# **4. Lauka novērojumi**

# **4.1. Uzskaites maršruts, posmi un joslas**

Putnu uzskaite tiek veikta nemainīgos uzskaišu maršrutos jeb līniju transektos. Ieteicamais pārvietošanās ātrums pa transektu ir aptuveni 1 - 2 km stundā, bet tas var svārstīties atkarībā no putnu sastopamības blīvuma un pārvietošanās grūtības pakāpes. Reģistrēti tiek tikai uz priekšu un sāniem no uzskaites veicēja novērotie vai dzirdētie putni. Ja uzskaites laikā ir redzamības vai dzirdamības traucējumi, to laikā iešana pilnīgi jāpārtrauc un jāgaida līdz traucējumu ietekme beigsies, vai ja traucējums nav pārāk spēcīgs, ievērojami jāsamazina pārvietošanās ātrums, lai tādejādi kompensētu traucējuma ietekmi.

Uzskaiti veicot, ir bieži uz 10 – 20 sekundēm (ja nepieciešams, var ilgāk) jāapstājas, lai varētu saklausīt visas putnu balsis. Katru novērojumu uzreiz arī jāatzīmē uzskaišu anketai pievienotajā posma kartē.

Putnu reģistrācija tiek veikta trijās maršrutam paralēlās joslās:

1. josla: 0 – 25 m no transekta (uz abām pusēm, kopā 50 m platā zonā)

2. josla: 25 – 100 m no transekta (uz abām pusēm no 1. joslas)

3. josla: vairāk kā 100 m no transekta (uz abām pusēm no 2. joslas)

Šīm joslām jābūt atzīmētām arī posmu kartēs un putnu novērojumi tajās jāatzīmē atbilstošajās joslās. Attālumu līdz putnam novērtēšanā ieteicams paļauties uz acumēru, ko pirms putnu uzskaišu sezonas jātrenē, nosakot attālumu līdz dažādiem redzamiem un

dzirdamiem objektiem. Taču jāņem vērā, ka, reģistrējot putnu, jāvērtē ne tikai tā attālums no novērotāja, bet it sevišķi tā perpendikulārais attālums no transekta. Nosakot putna atrašanās vietu atklātā ainavā, vislabāk orientēties pēc ortofoto, kas iepriekš, ierīkojot maršrutu, papildināts ar dažādiem orientieriem, kuri ortofoto nav vai ir grūti saskatāmi (piemēram, atsevišķi koki, krūmu puduri, elektrolīnijas). Ja uzskaites laikā putns pārlido no vienas joslas uz otru, tas pieskaitāms tai joslai, kurā pirmoreiz ieraudzīts vai dzirdēts. Ja putns ieraudzīts uz abu joslu robežas, tas pieskaitāms tai joslai, kurā tas uzskaites laikā vairāk uzturas, vai, ja tas savu uzturēšanās vietu nemaina – tai joslai, kurā šai sugai ir piemērotāks biotops. Situācijās, kad grūti noteikt attālumu līdz putnam (piemēram, putns nav redzams, bet tikai dzirdams), tas pieskaitāms joslai, kurā tā atrašanās šķiet ticamāka. Tomēr jāņem vērā, ka šāda patvaļīga interpretācija drīkst tikt izmantota tikai izņēmuma kārtā, kad nav citu, objektīvāku kritēriju putna atrašanās vietas noteikšanai. Jebkurā gadījumā, lēmums par putna piederību vienai no joslām jāpieņem uzskaites laikā, nekādā gadījumā to neatliekot uz vēlāku laiku vai paļaujoties, ka lēmumu pieņems koordinators!

Uzskaites veikšanas kārtību (posmu secību) izvēlas uzskaites veicējs, vadoties no ātras piekļūšanas iespējām maršruta transektu vienā vai otrā galā. Loģiski būtu izvēlēties tādus uzskaites sākuma punktus, lai iespējami mazāk laika būtu jāpavada dodoties uz to. Tā, piemēram, 3. attēlā parādītajā piemērā izdevīgi ir uzskaiti sākt ar 4. vai 8. posmu jo to galiem ceļš pienāk vistuvāk. Citos ainavas konfigurācijas gadījumos izdevīgāki var būt citi sākuma posmi.

## **5.4. Novērojumu veikšana**

Lai gan uzskaites laikā vēlams kontrolēt visus 360° redzamības zonā, novērotājam galvenā uzmanība tomēr jāpievērš priekšā un uz sāniem notiekošajam (apmēram 120 grādi uz vienu un otru pusi no maršruta virziena). Nav ieteicams ilgstoši novērot tikai vienu virzienu, tas regulāri jāmaina. Binokli ieteicams izmantot vienīgi, lai noteiktu sugu pamanītiem putniem. Nav ieteicams ilgstoši skatīties binoklī, jo tādejādi tiek ļoti sašaurināts redzes lauks un jebkāda putnu pārvietošanās ārpus šī lauka notiek novērotājam nepamanīta.

Jāuzmanās no vienu un to pašu putnu uzskaitīšanas vairākkārt. Ejot pārāk lēni, palielinās risks uzskaitīt vienu un to pašu putnu divreiz, tomēr nevajadzētu krist arī otrā galējībā, jo, savukārt, ejot pārāk ātri, palielinās risks daļu putnu nepamanīt un tādēļ neuzskaitīt vispār.

Redzot putnu, kura noteikšana apgaismojuma vai kāda cita iemesla dēļ sagādā grūtības, nav ieteicams tam pievērst visu uzmanību un ilgstoši to novērot binoklī, tādejādi palaižot garām un nepamanot citus putnus. Drīzāk jācenšas, turpinot maršrutu, laiku pa laikam to apskatīt no cita leņķa, piemērotāka apgaismojuma.

Maršrutu jācenšas veikt bez metodikā neparedzētiem pārtraukumiem, tādēļ tādas lietas kā atpūšanās vai brokastis jāatliek līdz uzskaites beigām. Uzskaišu laikā nedrīkst lietot arī nekādus papildus līdzekļus putnu konstatēšanai, piemēram, putnu provocēšanu ar balss ierakstiem vai piesvilpošanu.

#### **4.2. Kartēšana**

Visi novērotie putni jāatzīmē maršrutu posmu kartēs (5. attēls). Lai karti pārāk nesaraibinātu un tā būtu pārskatāma, kartēšanai jālieto standartizēti apzīmējumi un saīsinājumi, vislabāk sugu pieczīmju kodi, kas tiks izmantoti uzskaišu anketās un vēlāk arī datubāzē. Ieteicams izmantot apzīmējumu sistēmu, kas parādīta 1. tabulā, tomēr tās lietošana nav obligāta, ja vien uzskaites veicējs bez tās var interpretēt vienas sugas

vairāku putnu novērojumus. Putnus apzīmē ar saīsinājumu, vislabāk sugas kodu, ko atzīmē uz kartes tajā vietā, kas atbilst putna novērošanas vietai. Tā kā putni uzskaites laikā savu atrašanās vietu var mainīt, to kustības tiek attēlotas ar līnijām (1. tabula). Alternatīvi var kartēšanā izmantot ligzdojošo atlanta pazīmes, tomēr izvairoties no abu viena pāra putnu kartēšanas bez papildus identifikācijas zīmēm, kas apliecinātu to piederību vienam un tam pašam pārim. Pretējā gadījumā pie datu ievades šie viena pāra putni tiks interpretēti kā atsevišķi pāri, tādejādi mākslīgi palielinot uzskaitīto pāru skaitu. Ja neizmanto 1. tabulā ieteikto apzīmējumu sistēmu, bet putnus kartē tikai ar to "atlanta pazīmēm", ieteicams kartē atzīmēt tikai pirmo novēroto pāra putnu tajā joslā (vietā kartē), kur tas pirmoreiz pamanīts.

Katru novēroto putnu (vai pirmo no viena pāra putniem) kartē atzīmē vietā (cik tas ir iespējams), kur putns pirmoreiz pamanīts. Šī arī būs vieta, kas vēlāk, sagatavojot uzskaites anketu, izmantojama piederības joslā noteikšanai, vai, ziņojot caur Dabasdatiem, atzīmējama kā attiecīgā pāra novērojuma punkts.

To putnu novērojumi, kas atrodas ārpus kartē attēlotās teritorijas, tiek atzīmēti ārpus kartes rāmja lapas malā. Ja tas nav iespējams, nav nepieciešams censties saglabāt relatīvo attālumu no transekta šādiem novērojumiem, tomēr ieteicams veikt papildus piezīmes par putnu atrašanās vietu (attālumu), lai atvieglotu šo novērojumu ievadīšanu Dabasdati.lv ziņošanas sistēmā, ja tā tiks izmantota.

Kartētie dati tālāk tiek izmantoti iesniegšanai Dabasdati.lv sistēmā (5.1 nodaļa) vai lauka datu veidlapas aizpildīšanā (5.2 un 5.3 nodaļas), tos saskaitot pa sugām, joslām un to klātbūtnes rakstura (ligzdotāji vai neligzdotāji).

Atzīmju izdarīšanai posmu kartēs ieteicams izmantot melnu (vai krāsā, kas labi izcelsies uz jebkura kartes fona), ūdensdrošu marķieri ar pietiekami šauru rakstīšanas līniju (piemēram, 0.4 mm). Alternatīvi var izmantot arī vidējas cietības vai mīkstu parasto zīmuli, tomēr šajā gadījumā jārēķinās, ka novērojums var nebūt labi saskatāms istabas apgaismojumā ligzdošanas laikā. Noteikti nedrīkst izmantot lodīšu pildspalvu vai jebkuru citu rakstāmo, kas pēc saskares ar mitrumu var izplūst un kļūt nesalasāms. Tas var novest pie datu zuduma un vajadzības pēc uzskaites atkārtošanas.

Jebkuras piezīmes izdarāmas skaidrā, salasāmā rokrakstā. Ja informācija uz kādas no kartēm ir neskaidra, tūlīt pēc rīta uzskaišu cēliena tā jāpārraksta tā, lai tā būtu labi salasāma un saprotama arī uzskaites koordinatoriem.

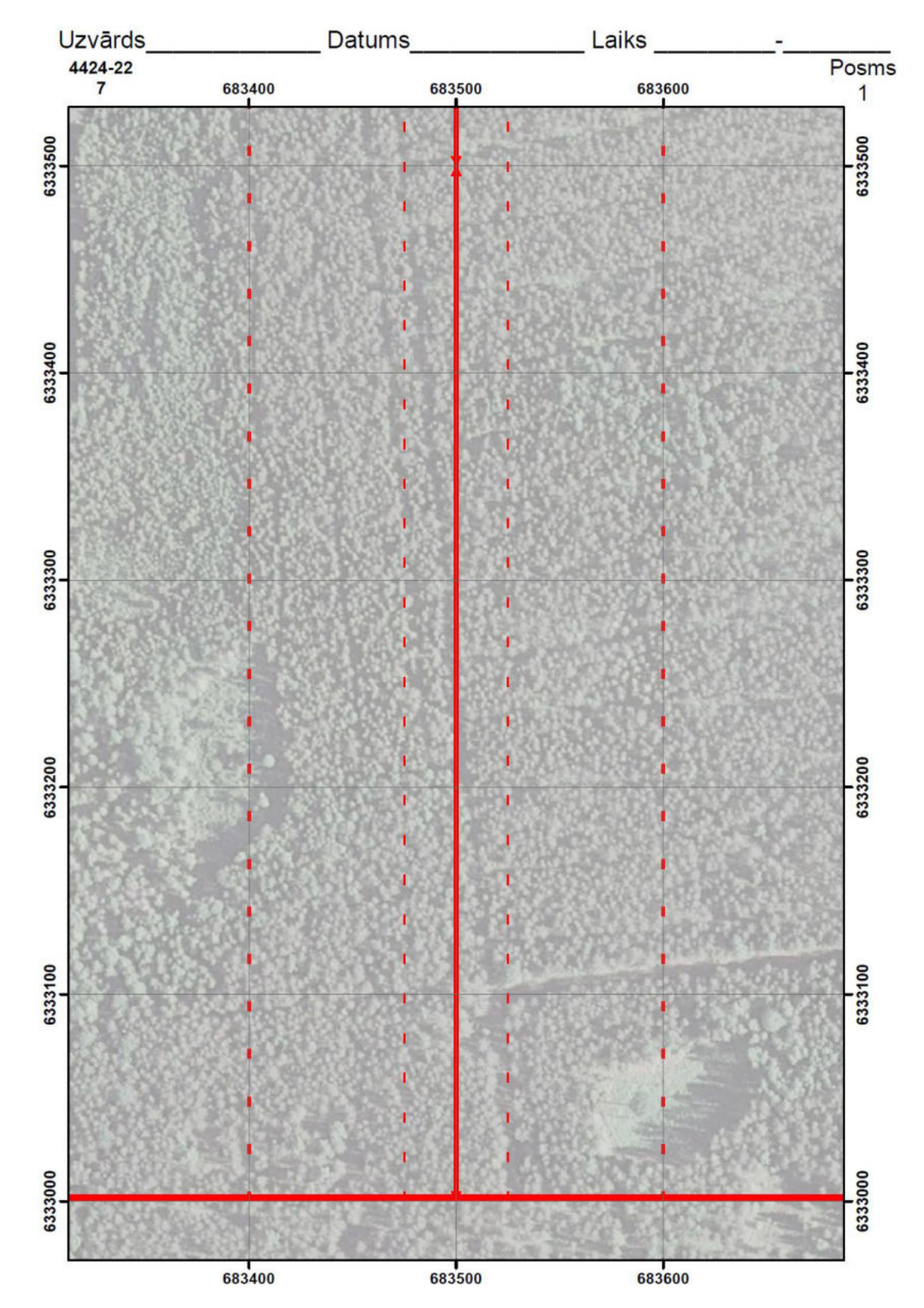

**5. attēls. Posma kartes paraugs. Salīdzinot ar "vecā parauga" posmu kartēm, šīm ir novērotājam aizpildāma galvas daļa.**

1. tabula.

**Uzskaitīto putnu kartēšanā ieteicamie apzīmējumi (modificēts pēc Gilbert** *et al.* **1998).** 

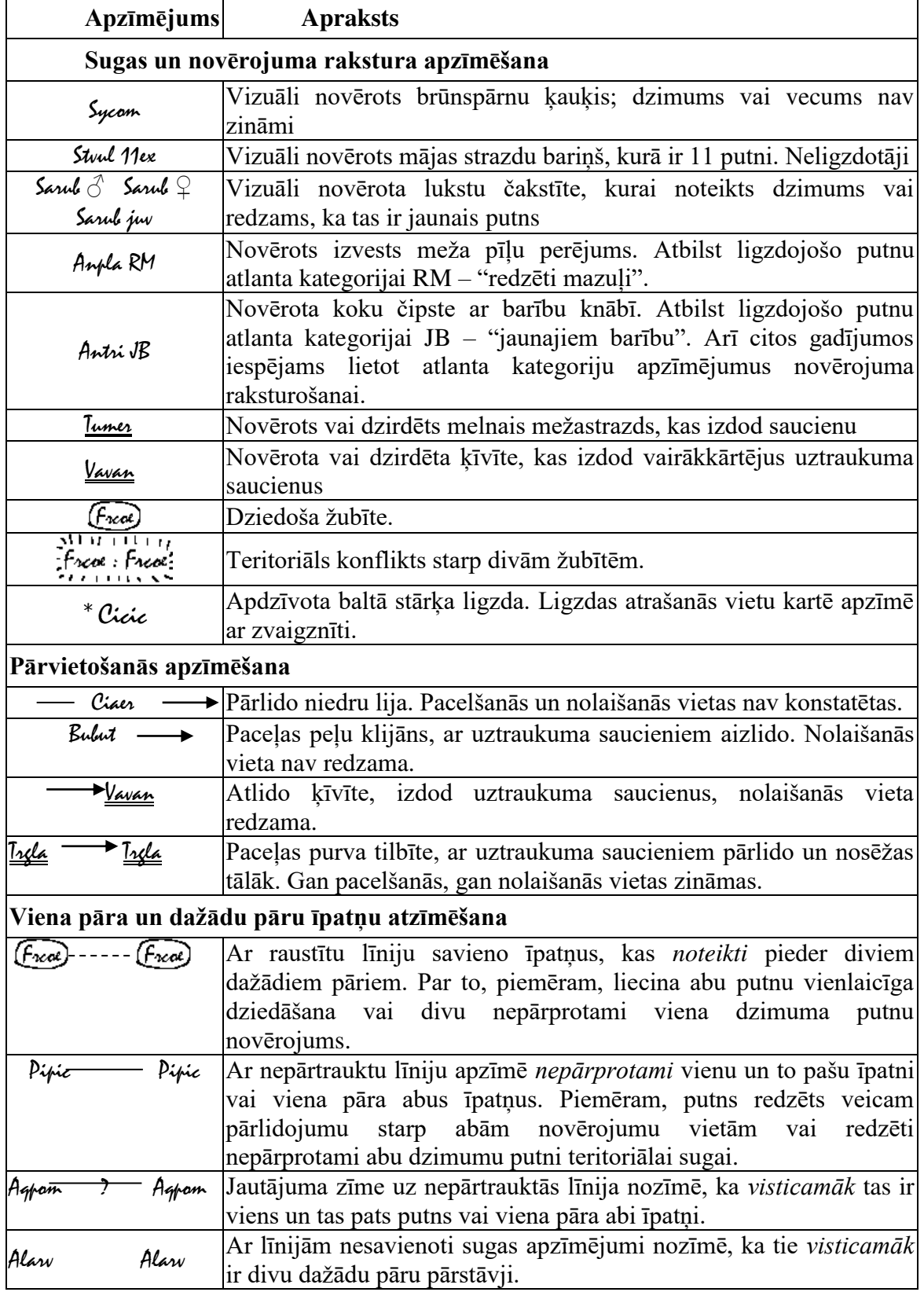

#### **5.3. Novēroto putnu statusa noteikšana**

Jānovērtē katra novērotā putna statuss – vai tas ir uzskatāms par ligzdotāju, vai ne. Par ligzdotājiem jāuzskata visi putni, kuru ligzdošana pēc ligzdojošo putnu atlanta kritērijiem (Strazds, Račinskis 2000) maršruta posma apkārtnē ir iespējama. Par tādiem uzskatāmi visi dziedošie un uztraucošies īpatņi, kā arī īpatņi, kas novēroti sugai raksturīgā biotopā. Arī gadījumos, kad suga tiešā maršruta posma tuvumā neligzdo, bet tā apkārtne ietilpst sugas ligzdošanas teritorijā vai ligzdojošu putnu barošanās teritorijā, putni uzskatāmi par ligzdotājiem. Šādas situācijas ir raksturīgas sugām ar salīdzinoši lielām teritorijām. Tā, piemēram, peļu klijāns, kas novērots medījam virs lauka, uzskatāms par ligzdotāju. Tajā pašā laikā jāizvairās par ligzdotājiem uzskatīt putnus, kuru saistība ar uzskaišu posmu ir apšaubāma, piemēram, trešajā uzskaitē daudzām dziedātājputnu sugām var būt izvesti mazuli, kas klejo plašākā apkārtnē. Tādēl putni, kas uzturas bariņos vai ir ar izteikti neteritoriālu uzvedību, jau pieskaitāmi neligzdotājiem. Savukārt putni ar izvestiem, bet vēl nelidojošiem vai vāji lidojošiem mazuļiem uzskatāmi par ligzdotājiem. Svīres, bezdelīgas, čurkstes, kaijas un citi putni mēdz baroties tālu no savām ligzdošanas vietām, tādēļ to novērojumi bieži nav saistāmi ar ligzdošanu un gadījumos, kad to potenciālās ligzdošanas vietas neatrodas redzamības zonā, tie pieskaitāmi neligzdotājiem. Piemēram, lielie ķīri vai zivju gārņi pieskaitāmi ligzdotājiem tikai tad, ja posma tuvumā atrodas to ligzdošanas kolonija vai to uzvedība liecina par iespējamu ligzdošanu. Ieteicams pēc uzskaites speciāli izpētīt maršruta tuvumā esošās šo sugu ligzdošanai piemērotās vietas, lai pārliecinātos par uzskaites laikā pieņemtā lēmuma pareizību un, nepieciešamības gadījumā, to koriģēt. **Par neligzdotājiem uzskatāmi visi augstu pārlidojošie īpatņi, caurceļotāji, kuru uzvedībā nekas neliecina par varbūtēju ligzdošanu, putni, kas barojas ārpus ligzdošanas teritorijām, kā arī putni, kas uzturas baros.** Ar augstu pārlidojošiem īpatņiem nav jāsaprot medījoši vai teritoriālo izlidojumu laikā novēroti plēsīgie putni. Tādi pieskaitāmi ligzdotājiem.

Novēroto putnu pieskaitīšana ligzdotājiem vai neligzdotājiem nav jāsaista ar sugas ligzdošanas iespējām joslā, kurā tas novērots. Piemēram, 2. joslā novērots baltais stārķis, kurš barojas pļavā, jāpieskaita ligzdotājiem arī tad, ja viņa ligzda neatrodas vis šajā, bet, piemēram, 3. joslā, vai tā nav redzama vispār. Savukārt, 7 stārķu bariņš pieskaitāms neligzdotājiem arī tad, ja tajā pašā joslā atrodas stārķa ligzda. Ja ligzda ir apdzīvota, tad tā tiek interpretēta kā 1 pāris ligzdotāju, savukārt 7 putnu bariņš tiek pieskaitīts neligzdotājiem.

Putni, kas uzskatāmi par iespējamiem ligzdotājiem, tiek interpretēti pāros (teritorijās). Tā piemēram, novērots vai dzirdēts kādas sugas tēviņš VAI mātīte reģistrējami kā 1 pāris; arī novēroti vienas sugas tēviņš UN mātīte arī reģistrējami kā viens pāris. Novēroti 2 vienas sugas tēviņi vai 2 vienas sugas mātītes reģistrējami kā 2 pāri. Sugām ar nelielām teritorijām (sīkajiem zvirbuļveidīgajiem) 2 vienas sugas atšķirīgu dzimumu putnu novērojumu attālu vienu no otra arī var interpretēt kā 2 pārus. Piemēram, mežā novērots žubītes tēviņš un mātīte 200m attālumā viens no otra visdrīzāk būs piederīgi diviem dažādiem pāriem (varbūtība, ka tie ir viena pāra putni būs mazāka nekā varbūtība, ka tie ir no dažādiem pāriem). Novērots kādas sugas pieaugušais putns vai pāris ar izvestiem nelidojošiem mazuļiem (ligzdbēgļiem) vai tikko izvestiem vāji lidojošiem mazuļiem (ligzdguļiem) arī jāinterpretē kā 1 pāris.

Neligzdotājiem nekāda interpretācija nav vajadzīga un norādāms ir tikai novēroto īpatņu skaits. Lai maršruta posmu kartēs ligzdotāju novērojumi būtu atšķirami no neligzdotāju novērojumiem un, anketas aizpildot, nerastos grūtības atcerēties katra novērojuma statusu, pēdējo apzīmēšanai ieteicams pievienot saīsinājumu "ex", piemēram, Stwl 14 ex.

Reizēm novēroto putnu statusa noteikšana var sagādāt grūtības, sevišķi, ja novērojams lielāks skaits vienas sugas putnu, kas vienlīdz var būt gan ligzdotāji, gan neligzdotāji. Turklāt vienviet var būt gan ligzdotāji, gan neligzdotāji. Šādos gadījumos jāpievērš uzmanība šo putnu novērojumiem. Piemēram, uz viena un tā paša lauka var atrasties gan migrējošu ķīvīšu bariņš, gan ligzdojošu ķīvīšu puskolonija. Neligzdotāju bariņš visdrīzāk, novērotājam tuvojoties, pacelsies spārnos un aizlidos, kamēr ligzdojošās ar vai bez uztraukuma saucieniem sāks riņķot virs novērotāja vai palidos gabaliņu nostāk un jūs vēros. Arī, ja ķīvītes ir pietiekami tālu, lai nepaceltos spārnos, to statusu iespējams novērtēt. Neligzdojošās ķīvītes visdrīzāk būs kompaktākā bariņā un barosies vai atpūtīsies, kamēr ligzdojošās ķīvītes pa vienai stāvēs un jūs vēros vai pieliekušās skries prom no jums vai sāņus, cenšoties neuzkrītoši pamest ligzdas vietu.

Lai novērtētu ligzdojošo pāru skaitu kolonijās un puskolonijās ligzdojošajiem putniem, jācenšas novērtēt skaitu, gan kamēr putni vēl nav pacēlušies gaisā, gan tad, kad putni (parasti daļa, ne visi) ir gaisā – tad jācenšas novērtēt gan gaisā esošo, gan uz zemes palikušo skaits. Jācenšas novērtēt, cik liela proporcija no kolonijas putniem ir pacēlusies gaisā. Nav ieteicans vienkārši mehāniski dalīt gaisā esošo putnu skaitu ar 2, lai iegūtu pāru skaitu, ja vien nav pārliecība (augsta varbūtība), ka tiešām gaisā ir visi kolonijas putni. Jāņem vērā, ka viens no pāra putniem paliek uz zemes, sevišķi vietās, kas novērotājam nav labi pārskatāmas. Ja kolonija nav uz zemes un ligzdas ir labi saskatāmas, jāmēģina novērtēt apdzīvoto ligzdu skaits. Ja nekādi citādi nevar novērtēt kolonijas vai puskolonijas lielumu, tad maksimālo gaisā esošo putnu skaitu var dalīt ar 1,5. Tomēr šī aplēse var būt visai neprecīza, tādēļ, ja vien ir iespējams skaitu novēŗtēt citādi, to ieteicams darīt.

Novērotājiem nav ieteicams mainīt savu pāru interpretācijas sistēmu šīs papildinātās metodikas ietekmē, ja tas var radīt būtiskas skaita atšķirības starp iepriekšējos gados ziņotajiem. Tādā gadījumā jāturpina jau iesāktā interpretācijas metode.

# **5. Novērojumu sagatavošana un iesniegšana**

Uzskaišu posmu kartēs reģistrētie putnu novērojumi tūlīt pēc uzskaites jāapkopo un jāiesniedz uzskaišu koordinatoram. Datus iespējams iesniegt 3 veidos:

- 1. izmantojot portālu Dabasdati.lv (ieteicamākais iesniegšanas veids)
- 2. aizpildot uzskaišu anketas elektroniski Excel izklājlapās
- 3. aizpildot izdrukātas uzskaišu anketas ar roku

Neatkarīgi no izvēlētā datu iesniegšanas veida jāiesniedz arī posmu kartes ar tajos atzīmētajiem novērojumiem.

## **5.1. Dabasdati.lv**

Ieteicamākais datu iesniegšanas veids ir, izmantojot dabas novērojumu ziņošanas portālu Dabasdati.lv. Šādā veidā ziņoti dati samazinās kļūdu iespējamību, kā arī paātrinās un vienkāršos informācijas apriti.

Ziņojot datus caur Dabasdatiem, būs jāievada tikai anketas galvas informācija un jāatliek visi novērojumu punkti kartē, norādot to statusu un, ja nepieciešams, skaitu. Piederību attāluma joslām programma aprēķinās pati un automātiski aizpildīs arī anketu.

Lai uzsāktu uzskaišu novērojumu ziņošanu, vispirms atveriet portālu [\(www.dabasdati.lv](http://www.dabasdati.lv/)) un ievadiet savu lietotājvārdu un paroli, lai sistēma jūs atpazītu. Neautorizējoties portālā, uzskaišu novērojumu ziņošanas funkcionalitāte nebūs pieejama:

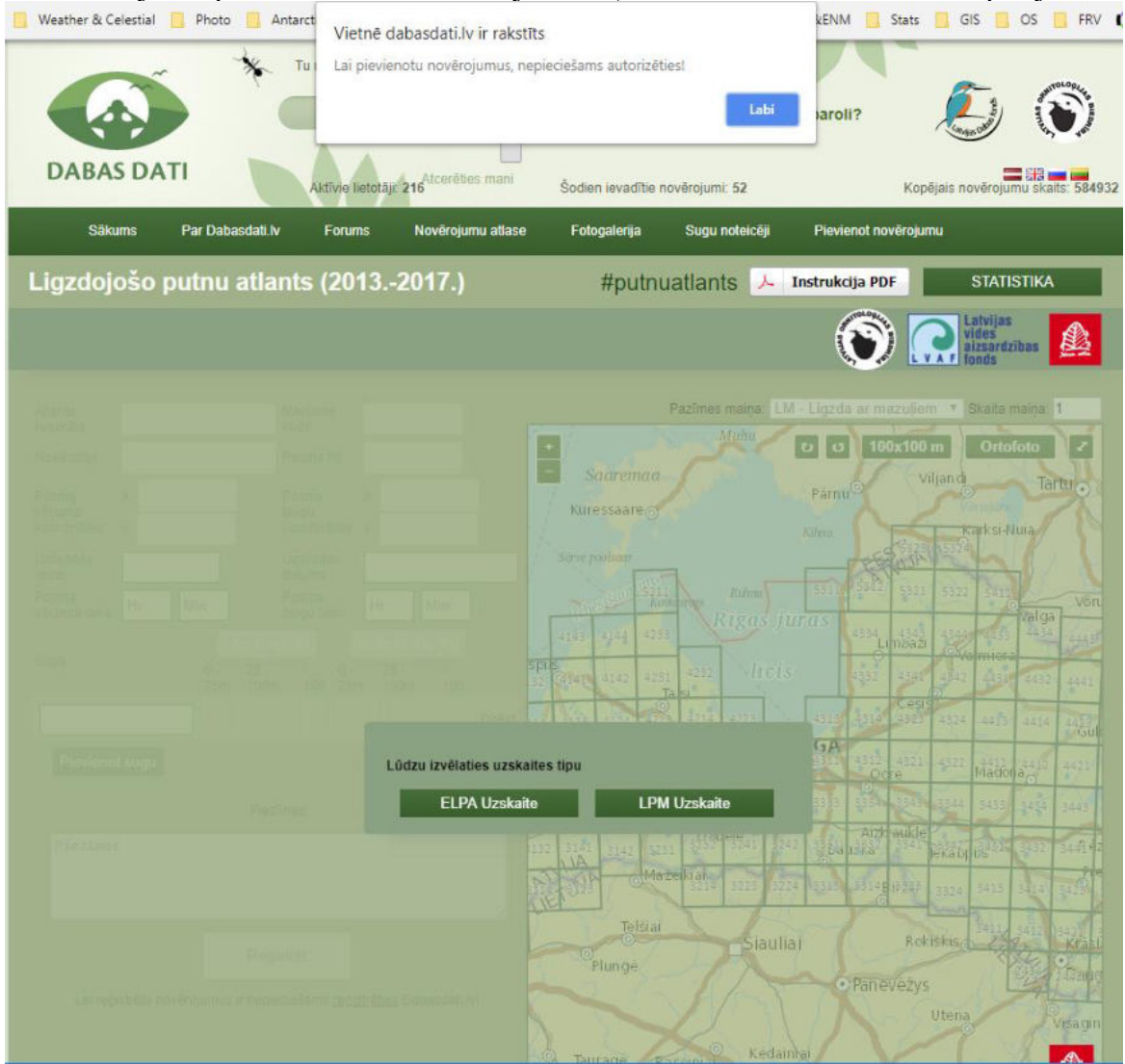

Pēc autorizēšanās portālā, atveriet saiti

<https://dabasdati.lv/lv/putnuatlants/uzskaites>, un izvēles logā izvēlieties uzskaites tipu "LPM uzskaite", noklikšķinot uz to:

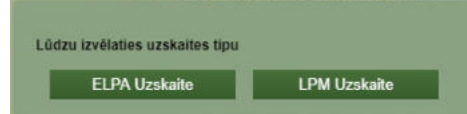

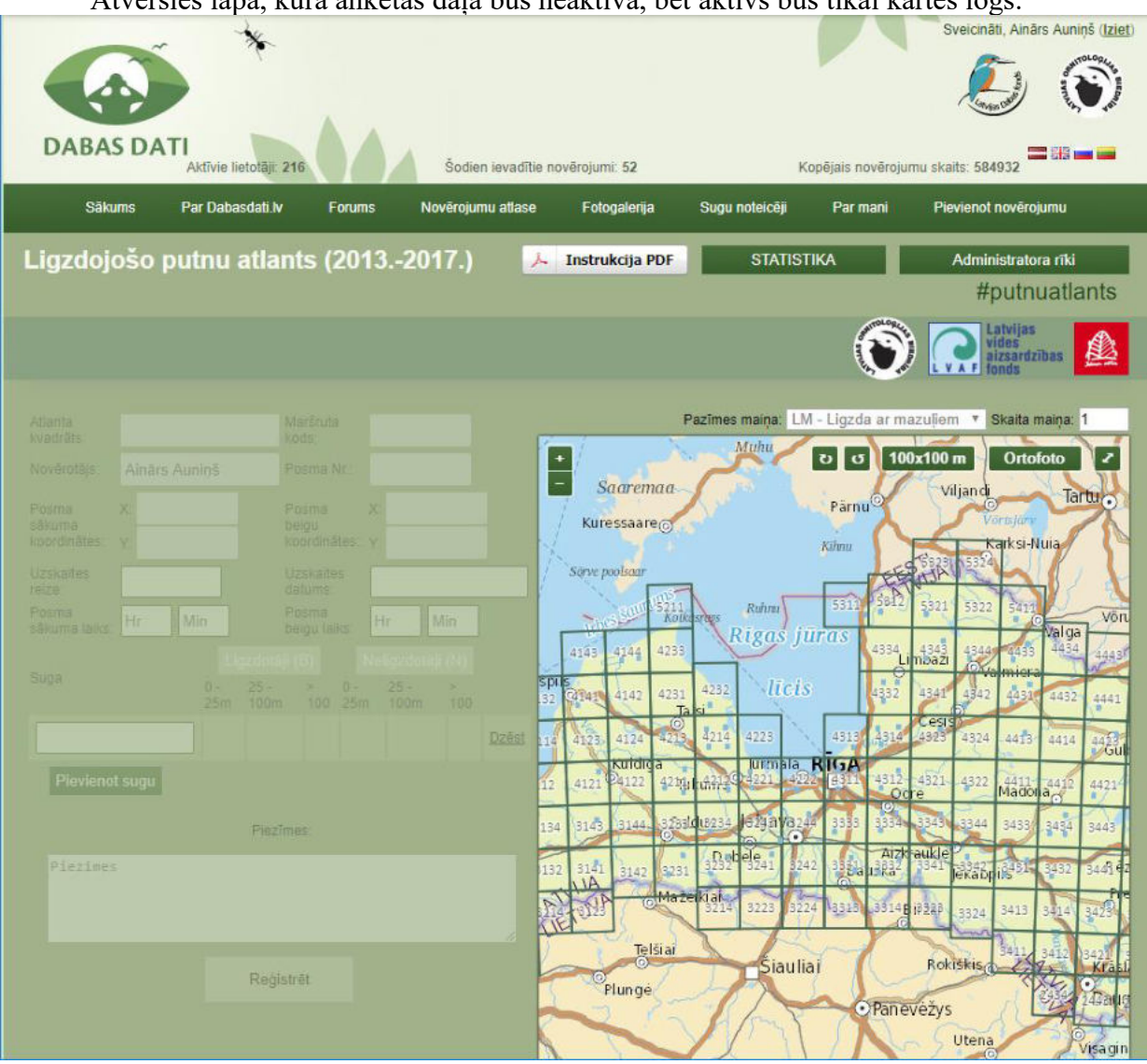

Atvērsies lapa, kurā anketas daļa būs neaktīva, bet aktīvs būs tikai kartes logs:

Jums kartes logā jāatrod uzskaišu maršruts, par kuru vēlaties ziņot, vajadzības gadījumā ar peli pārvietojot karti pa labi vai kreisi, lai tas būtu saskatāms.

N.B.! Uzskaišu veicēji, kas uzskaites veic pirmo gadu, savu maršrutu portāla kartē var neatrast, jo tajā ir tikai maršruti, par kuriem ir putnu dati datubāzē. Līdzīgi arī nesenas izmaiņas maršruta konfigurācijā var savlaicīgi neparādīties kartē. Šādā gadījumā sazinieties ar uzskaišu koordinatoru, tomēr jārēķinās, ka maršrutu papildināšana var paņemt ilgāku laiku, jo to neveic uzskaišu programmas cilvēki. Alternatīva ir ziņošanai izmantot kādu no abām pārējām piedāvātajām iespējām. Uzskaišu maršruti portālā Dabasdati.lv regulāri tiek atjaunināti katra gada nogalē pēc ikgadējās datu analīzes pabeigšanas, kad ir zināmi visi maršruti, kuros attiecīgajā gadā uzskaites veiktas.

Kad maršruts atrasts, pietuviniet karti tiktāl, lai tas būtu labi saskatāms un aizņemtu lielāko daļu kartes loga

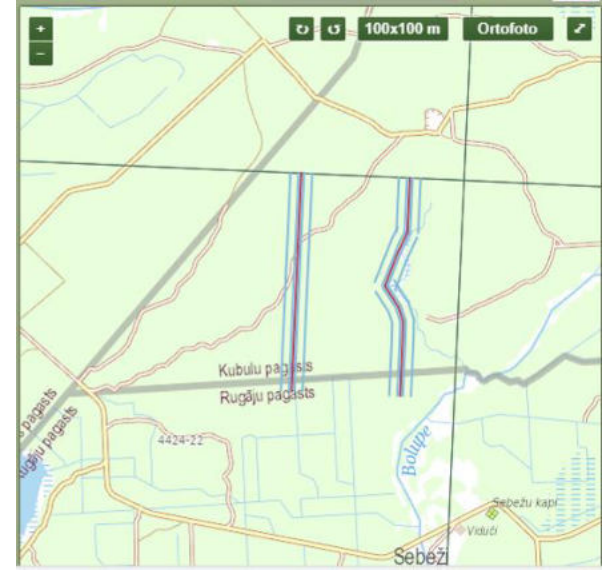

Kartes pietuvināšanai un attālināšanai izmantojiet kartes logā redzamās  $\blacksquare$  pogas vai peles vidējo pogu-rullīti ("*scroll*").

**Vienā "piegājienā" vai iesniegt ne vairāk kā vienas uzskaites viena maršruta visu posmu datus. Lai ievadītu vairāku uzskaišu vai vairāku maršrutu datus, zemāk aprakstītā procedūra jāatkārto katram maršrutam vai uzskaitei atsevišķi.**

Kad karte pietuvināta, noklikšķiniet jebkurā vietā uz maršruta līnijas. Neatkarīgi no vietas uz līnijas, kur būs noklikšķināts, karte pietuvināsies uz maršruta pirmo posmu un aktivizēsies šī posma anketas logs. To, ka aktīvais ir tieši pirmais posms, anketas augšdaļā norādīs tumši iekrāsotais kvadrāts (ikona) ar ciparu 1. Anketā automātiski aizpildīsies posmu raksturojošie lauki, kas nav uzskaites specifiski:

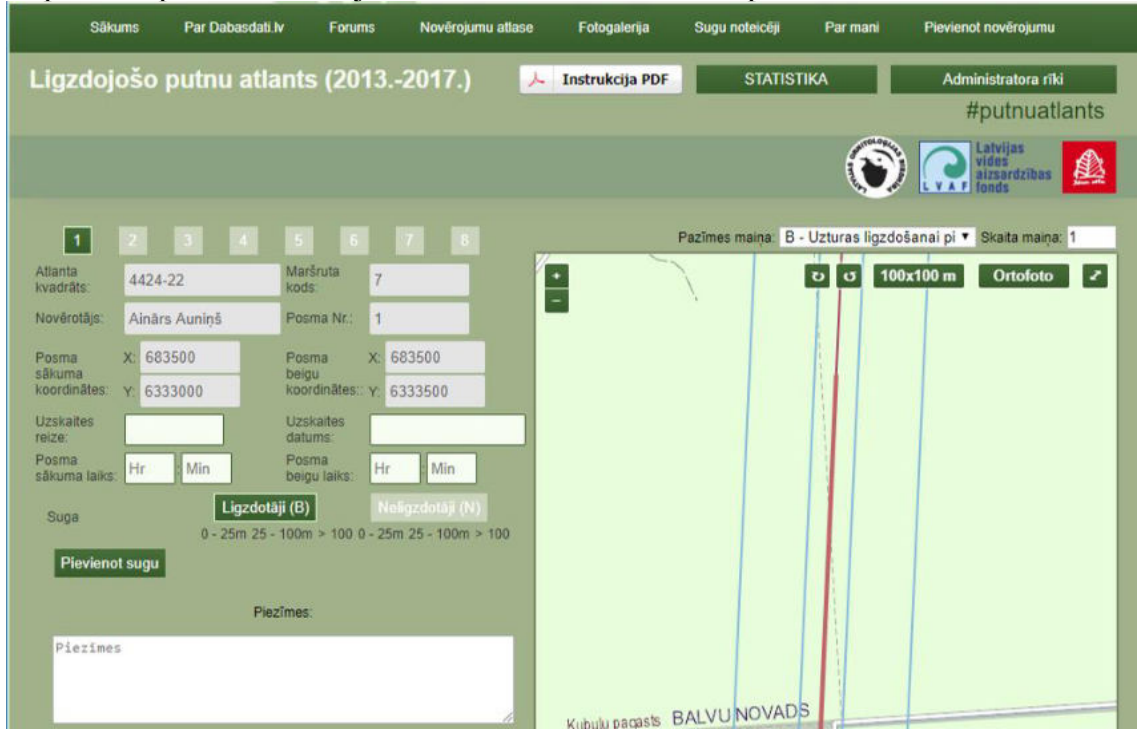

Ja vēlaties datu ievadi sākt nevis ar pirmo, bet kādu citu šī maršruta posmu, anketas augšdaļā izvēlieties ikonu ar vajadzīgā posma numuru un noklikšķiniet uz tās. Šis ikona aktivizēsies (kļūs tumši zaļa) un anketas saturs nomainīsies ar šim posmam specifisko informāciju:

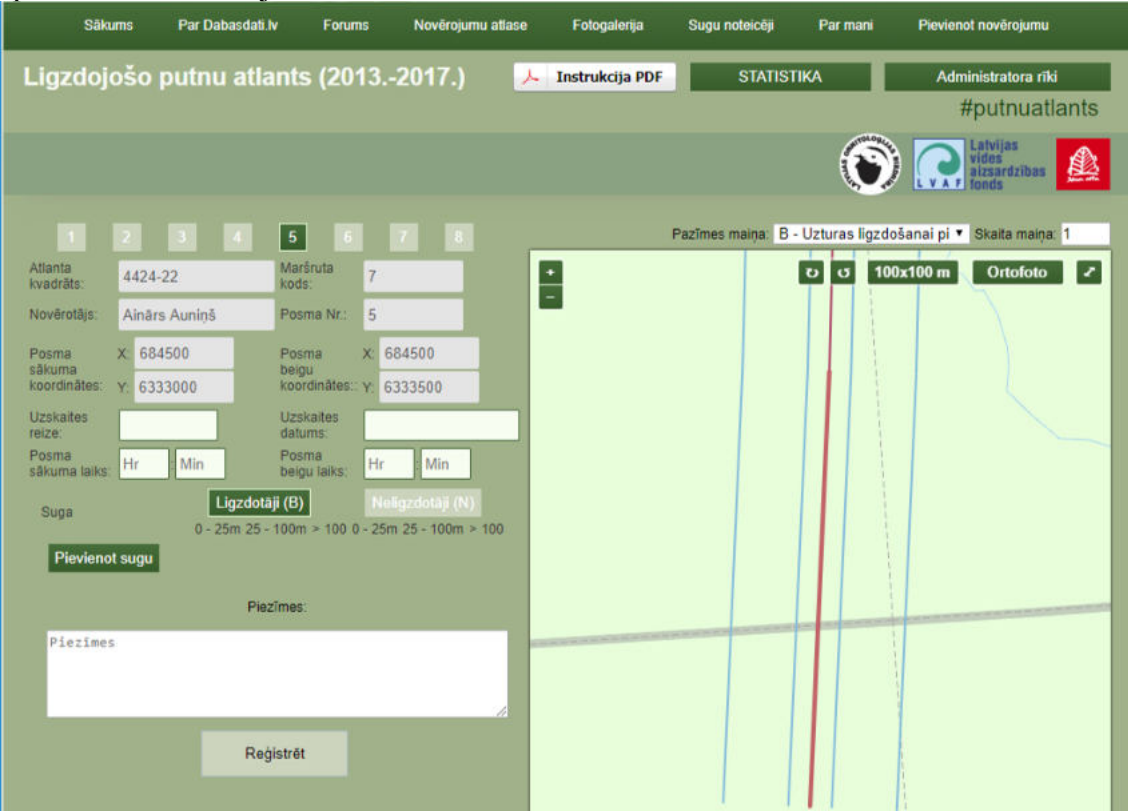

Pirms uzsākt putnu novērojumu ievadīšanu, obligāti jāaizpilda tukšie anketas galvas lauki – uzskaites reize, uzskaites datums, kā arī sākuma un beigu laiks. Kamēr nav ievadīta šī informācija, novērojumu pievienošana nav iespējama.

Atgādinājums. Uzskaites reize jāievada atbilstoši metodikas 1.2. nodaļā paredzētajām uzskaišu reizēm: marta beigu uzskaite ir "Nulltā" uzskaite, aprīļa beigu uzskaite – pirmā uzskaite, maija vidus uzskaite – otrā, bet jūnija sākuma uzskaite – trešā. Ja uzskaite veikta ārpus rekomendētajiem uzskaišu laikiem, kā uzskaites reize jāatzīmē tā, kuras periods ir uzskaites datumam vistuvākais.

Aktivizējot datuma lauku, parādīsies kalendāra lodziņš, kurā jāizvēlas vajadzīgais mēnesis un datums. Ņemiet vērā, ka pēc noklusējuma vispirms tiks piedāvāts tās dienas datums, kad veiksiet datu ievadi. Piemēram, gatavojot šo piemēru 17. jūlijā, pēc noklusējuma tiek piedāvāts tieši šis datums:

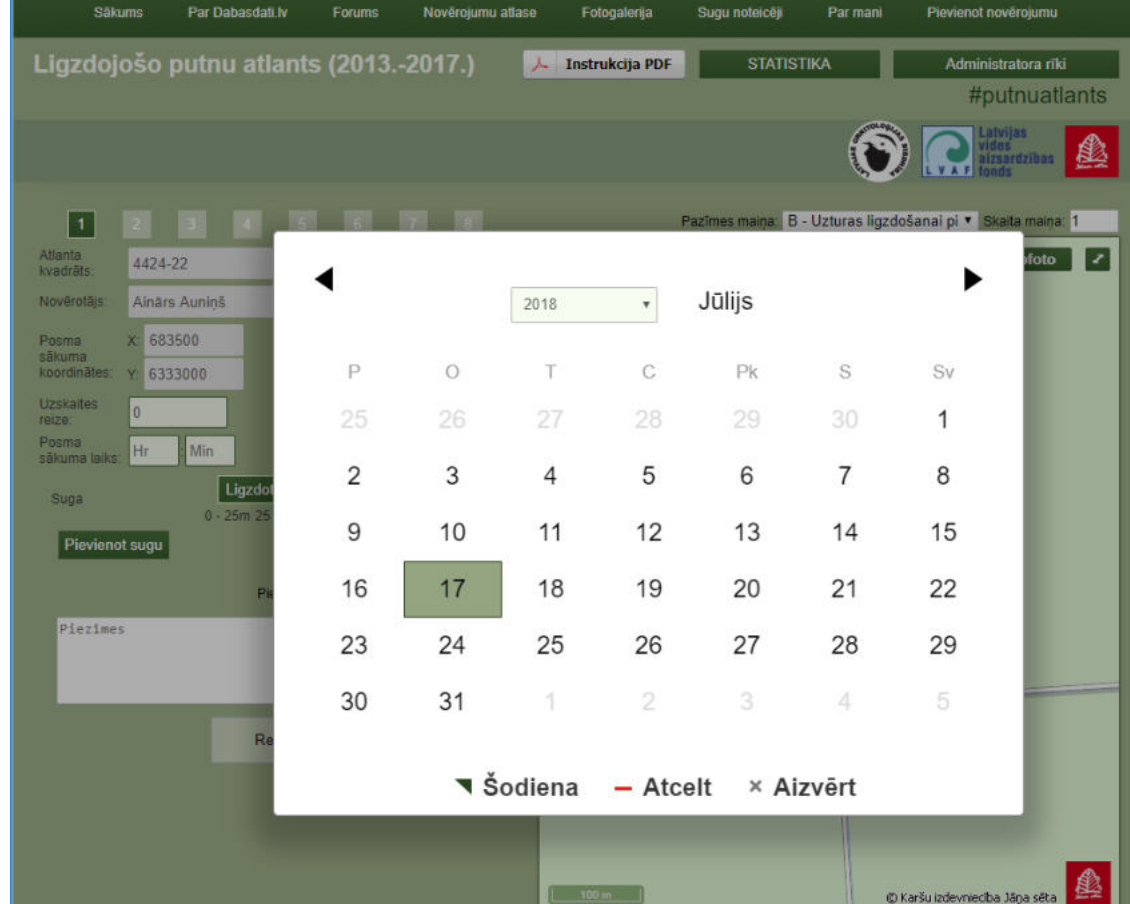

Tādēļ neaizmirstiet, ka jāpārliecinās arī vai esat izvēlējušies ne tikai pareizo datumu, bet arī pareizo mēnesi, kad veikta uzskaite un kas ir atbilstošs ievadītajai uzskaites reizei. Nepieciešamības gadījumā mainiet mēnesi ar "atpakaļ" bultiņu" datuma izvēles loga augšējā kreisajā stūrī:

|    |         | 2018 | ۷  | Marts          |    |    |
|----|---------|------|----|----------------|----|----|
| P  | $\circ$ | T.   | С  | Pk             | S  | Sv |
| 26 | 27      | 28   | 1  | $\overline{2}$ | 3  | 4  |
| 5  | 6       | 7    | 8  | 9              | 10 | 11 |
| 12 | 13      | 14   | 15 | 16             | 17 | 18 |
| 19 | 20      | 21   | 22 | 23             | 24 | 25 |
| 26 | 27      | 28   | 29 | 30             | 31 | 1  |
| 2  | 3       | 4    | 5  | 6              |    | 8  |

v Šodiena - Atcelt × Aizvērt

Kad obligātie lauki ir aizpildīti var sākt putnu novērojumu ievadi. Vispirms jāizvēlas, vai tiks ievadīti ligzdotāju vai neligzdotāju novērojumi un 'jānoklikšķina uz attiecīgā laukuma zem anketas galvas.

Ja izvēlēti ligzdotāji Ligzdotāji (B), noklusētā ligzdošanas pazīme būs B (sugas novērojums ligzdošanas sezonā sugai piemērotā biotopā), bet skaits – 1 (pāris). Lai mainītu pievienojamā novērojuma ligzdošanas pazīmi vai skaitu, jāizmanto ligzdošanas pazīmes izvēlne vai skaita lauks virs kartes loga **Pazīmes maiņa B - Uzturas līgzdošanai pi v** Skata maiņa 1 Pazīmes vai skaita maiņa jāveic pirms novērojuma pievienošanas. Pēc šo lauku izmainīšanas jaunie parametri būs spēkā visiem turpmākajiem novērojumiem līdz nākošajām izmaiņām tajos.

Ja izvēlēti neligzdotāji Neligzdotāji (N), vienīgā iespējamā ligzdošanas pazīme būs N, pazīmes maiņas izvēlne būs neaktīva un bet skaits – 1 (indivīds). Līdzīgi kā ligzdotāju gadījumā, skaita maiņa, ja tāda nepieciešama, jāveic pirms novērojuma pievienošanas Pazīmes maiņa: N - Neligzdotājs v Skaita maiņa: 1 .

Kad izšķiršanās starp ligzdotājiem un neligzdotājiem ir izdarīta, jānorāda, kuras sugas novērojums tiks pievienots, spiežot **Pievienot sugu**. Tabulai pievienosies jauns ieraksts:

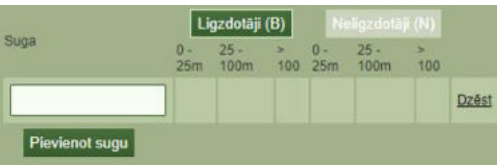

Ieklikšķinot sugas laukā parādīsies izvēlne ar visām Latvijas putnu sugām, kas sakārtotas aptuvenā sastopamības biežuma secībā:

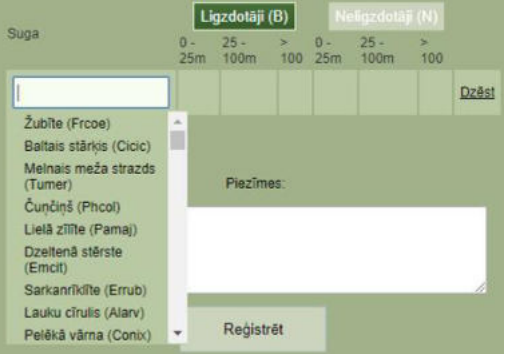

Lai samazinātu izvēlni, ieteicams sākt rakstīt sugas kodu vai latvisko nosaukumu un izvēlnē paliks tikai tās sugas, kas atbilst ierakstam laukā. Parasti pēc 3 burtiem, īpaši lietojot sugas kodu, izvēlne ir pietiekami īsa, lai no tās varētu izvēlēties vajadzīgo sugu. Piemēram,

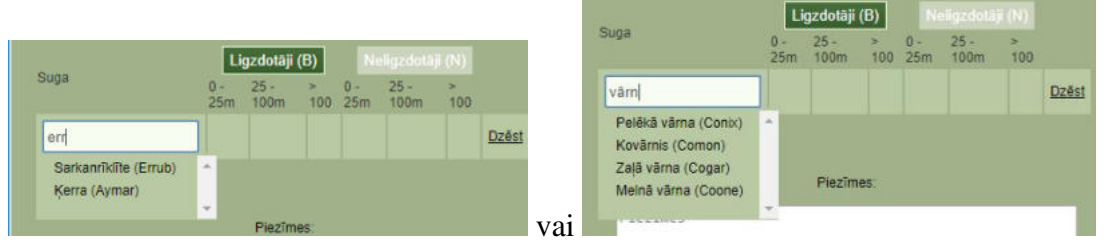

# N.B.! meklētājs nestrādā ar sugu latīniskajiem nosaukumiem!

Kad suga norādīta ir jāatliek novērojuma punkts kartes logā. Ja uzskaites laikā putns ir pārvietojies un tā pārvietošanās atzīmēta posma kartē, portāla kartes logā atzīmē tikai pirmo tā atrašanās vietu (t.i. to pozīciju, kurā putns pamanīts). Ja posma kartē atzīmēti abi viena pāra putni, atzīmē tikai vienu no tiem – to, kurš pamanīts pirmais.

Pēc noklusējuma kartes logā būs redzama Jāņa Sētas ceļu karte. Tā kā lauka darbos izmantotajās posmu kartēs, kurās novērojumi ir kartēti, parasti ir ortofoto pamatne, novērojumu ievadīšana portālā būs vieglāka, ja kartes pamatni nomainīsiet uz Ortofoto, klikšķinot uz **Ortofoto** kartes loga augšpusē:

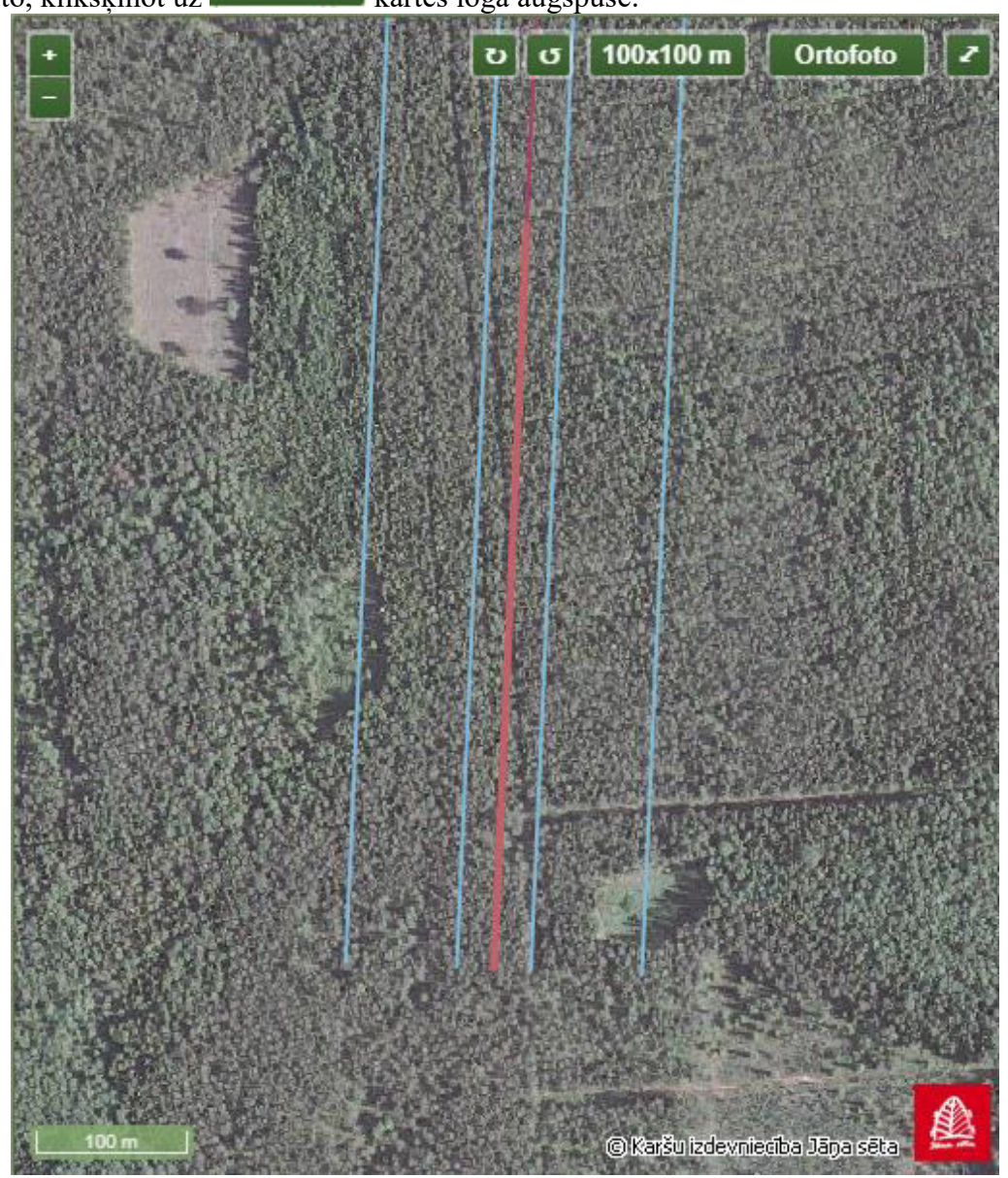

N.B.! Ņemiet vērā, ka ortofoto uzņemšanas laiks var atšķirties starp Dabasdatiem un jūsu posmu kartēm, tādēļ attēli var nebūt identiski! Tādejādi kāds jauns izcirtums var kādā no tām vai abās neparādīties. Tomēr ainavas izmaiņas nav tik dramatiskas, lai nebūtu iespējams orientēties, izmantojot divu paaudžu ortofoto.

Atgriezties Jāņa Sētas kartē var, vēlreiz noklikšķinot uz .

Tā kā uz posmu kartēm ir atlikts arī LKS-92 kvadrātu tīkls, tā izmantošana kartes logā datu ievades laikā vēl vairāk atvieglos novērojumu precīzu pārnešanu no posmu kartes. Lai ieslēgtu 100 x 100m kvadrātu tīklu, jāklikšķina uz 100x100 m

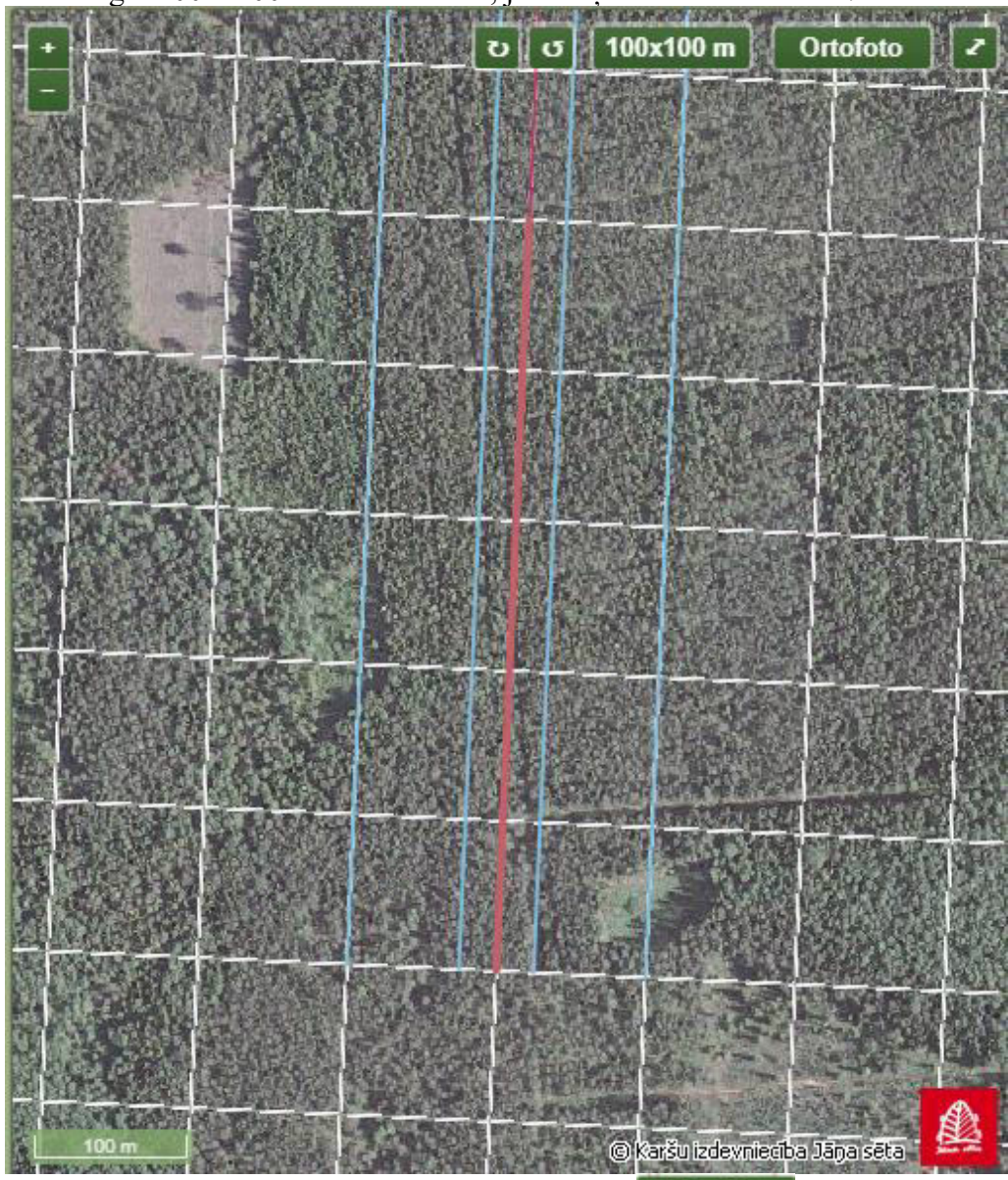

Kvadrātu tīklu var atslēgt, vēlreiz noklikšķinot uz 100x100 m

Tā kā ne visi maršruti ir novietoti precīzi ziemeļu dienvidu virzienā un pat tad, ja ir, uzskaites laikā abas maršruta līnijas tiek ietas pretējos virzienos. Tādēļ, lai atvieglotu novērojumu pārnešanu no posmu kartēm uz Dabasdatiem, karti iespējams rotēt,

klikšķinot uz pogām  $\sigma$  un  $\sigma$ . Katrs klikšķis pagriezīs karti par 45° uz pogas redzmajā virzienā.

Piemēram, nospiežot pogu  $\overline{v}$  vienreiz, iepriekš redzmā karte izskatīsies šādi:

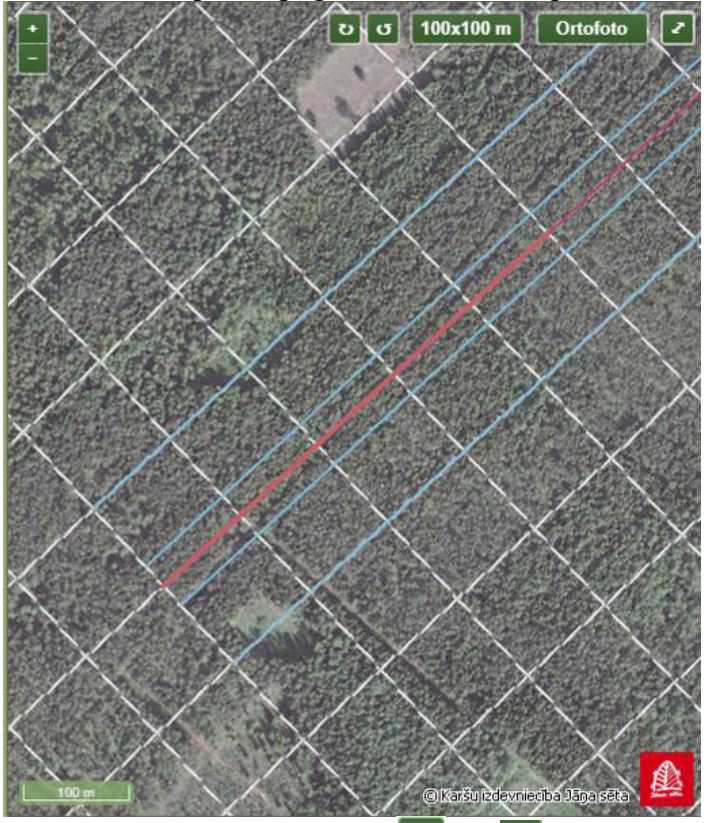

Jebkuras no rotēšanas pogām (**v** vai v) noklikšķināšana četrreiz, pilnībā apvērsīs karti otrādi (t.i. pagriezīs par 180˚):

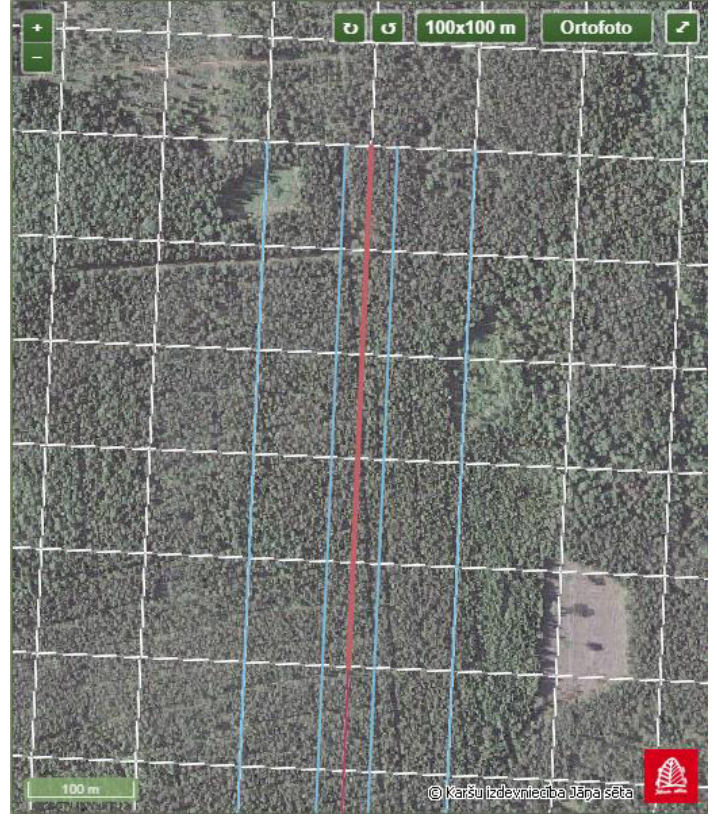

Gadījumā, ja kartes redzamības zona vajadzīgajā mērogā ir nepietiekama, lai atliktu no maršruta tālājus novērojumus, karti iespējams ieslēgt pilnektāna režīmā, klukšķinot uz kartes loga augšējā labajā stūrī esošo  $\blacksquare$ :

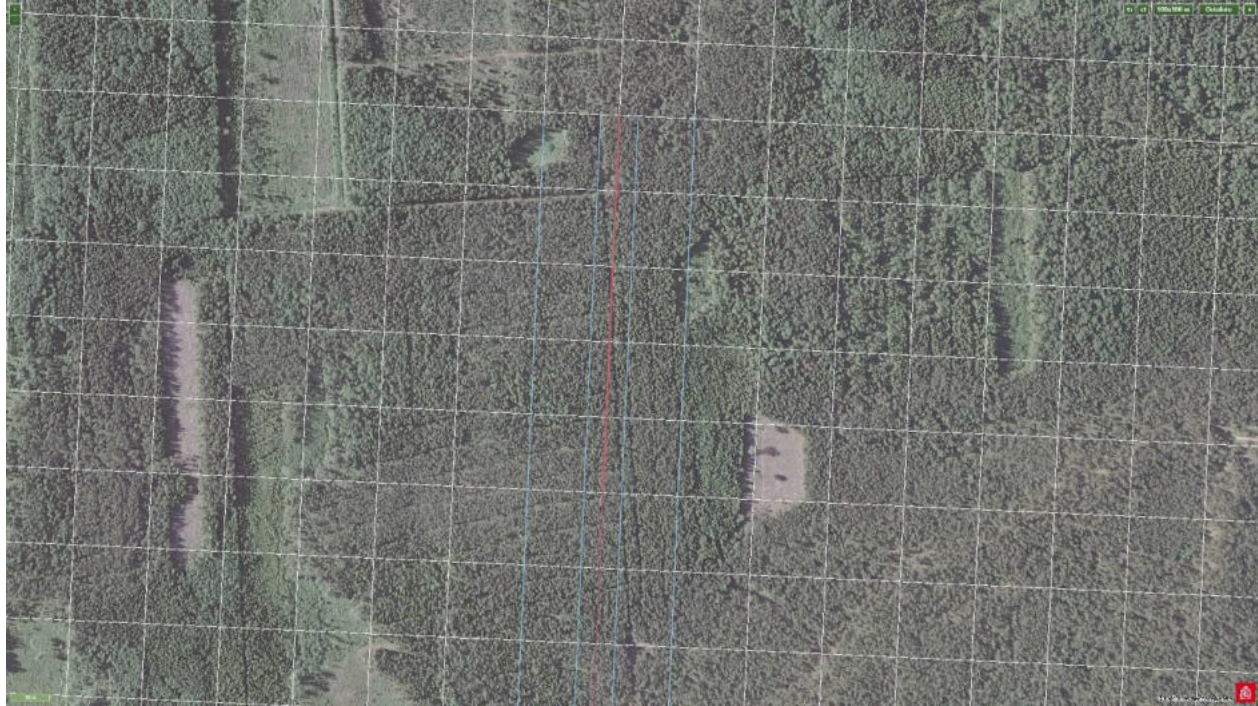

Šādā režīmā nebūs redzama ievadloga anketas daļa, tādēļ šajā režīmā nebūs iespējams pievienot jaunu sugu vai nomainīt ligzdošanas pazīmi un skaitu, nepārejot jau ievadīta novērojuma rediģēšanas režīmā.

No pilnekrāna režīma atgriezties parastajā ievadlogā iespējams, spiežot ekrāna augšējā labajā stūrī esošo ikonu x vai uzbraucot peles kursoru līdz kartes augšai un

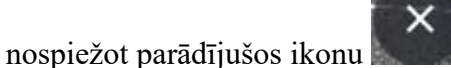

Kad vajadzīgā suga anketai pievienota, ligzdojošajiem putniem jāizvēlas vajadzīgā ligzdošanas pazīme. Pēc noklusējuma šī pazīme ir "B", tādēļ, ja nepieciešama šī pazīme, šo soli var izlaist. Ja nepieciešama cita, izvēlas atbilstoši no izvēlnes virs kartes loga:

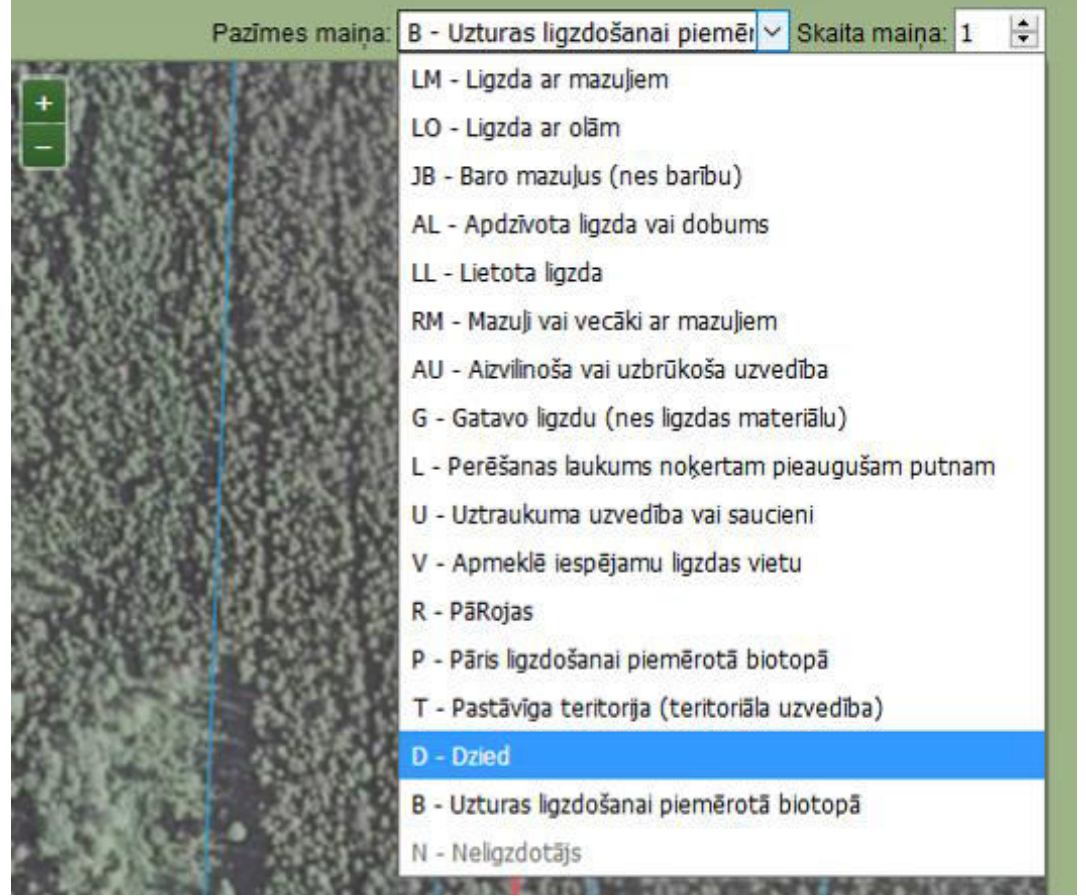

Nepieciešamības gadījumā var mainīt arī uz novērojumu attiecināmo skaitu. Ligzdojošajiem putniem visbiežāk nebūs tādas nepieciešamības, jo novērojuma vieta jāpievieno iespējami precīzi. Teritoriālām sugām novērojumi nebūs tik tuvu vienkopus, lai vairākus pārus apzīmētu ar vienu punktu. Tomēr ir iespējami izņēmumi, piemēram, krastu čurkstu vai citu kolonijās ligzdojošu putnu kolonija, vairāki riestojoši putni, piemēram gugatņi vai rubeņi. Šādos gadījumos vairāku pāru atzīmēšana ar vienu punktu ir pieļaujama.

Novērojumu pievieno ieklikšķinot peles kursoru (Dabasdatu kartes logā tas rādās kā zils aplītis ar baltām malām) vajadzīgajā vietā kartē. Ja novērojums sekmīgi pievienots, tas kartē būs redzams kā zils aplītis (bez baltām malām) un no tā pa labi būs redzams sugas latviskais nosaukums, iekavās sugas 5-zīmju kods, un izvēlētā ligzdošanas pazīme. Vienlaikus tabulā parādīsies vērtība attiecīgajā attāluma laukā.

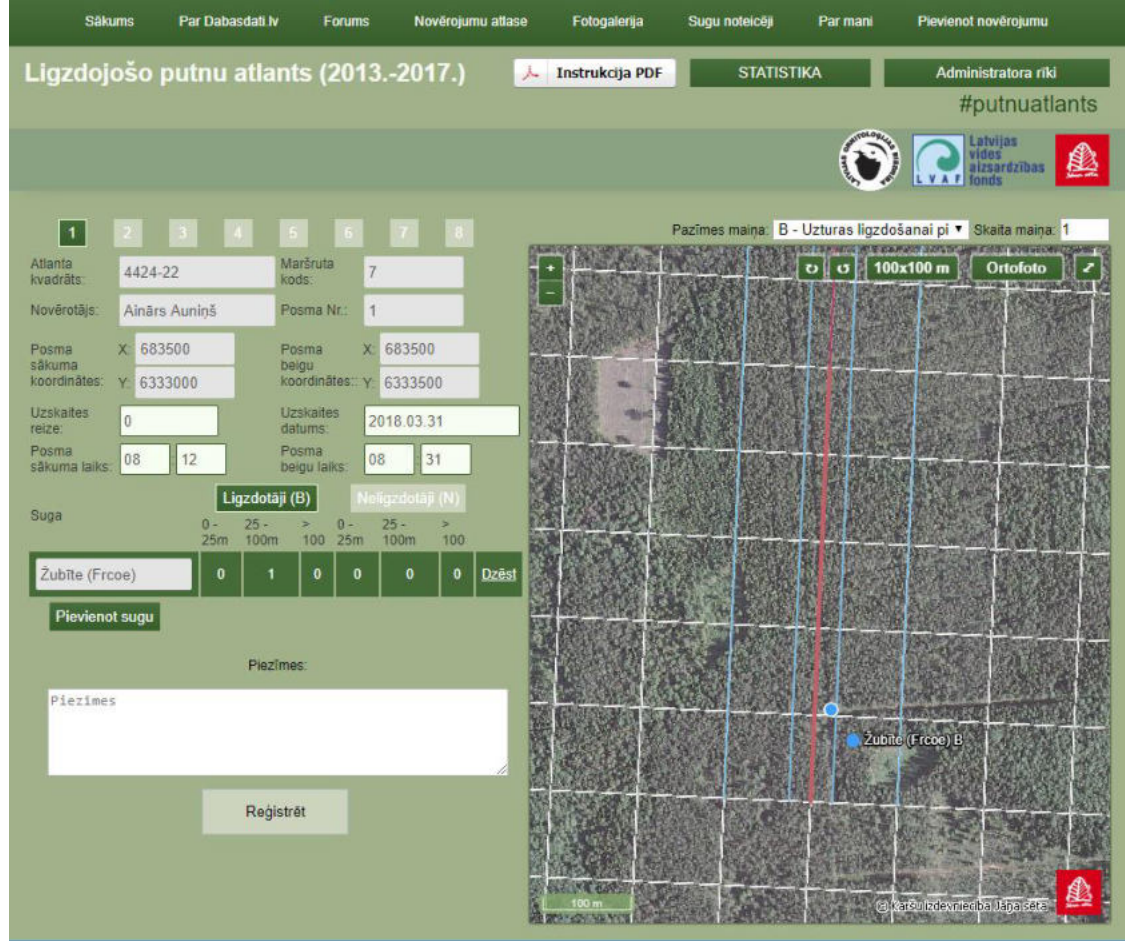

Novērotājam nav iespēju manuāli rediģēt tabulu, tā ir saistīta ar kartes logā atliktajiem novērojumiem un to piederība attāluma joslai tiek aprēķināta automātiski. Novērotājs var turpināt pievienot izvēlētās sugas punktus, iepriekš pārliecinoties, ka ir izvēlēta pareizā ligzdošanas pazīme un skaits, nepieciešamības gadījumā tos mainot. Novērotājs var arī izvēlēties citu sugu, pievienojot tabulā jaunu vai izvēloties kādu no tajā jau esošajām. Pievienojot jaunu, procedūra ir identiska XX. lappusē aprakstītajai pirmās sugas pievienošanai. Ja vajadzīgā suga pievienota jau iepriekš, to izvēlas noklikšķinot ar peli attiecīgajā tabulas ailē. Izvēlētās sugas aile tabulā iekrāsosies tumši zaļa (pārējās būs gaiši zaļas). Kad suga izvēlēta turpina pievienot tās novērojumus, kā aprakstīts iepriekš.

Pievienotos punktus ir iespējams rediģēt un dzēst.

Lai izdzēstu visus kādas sugas novērojumus, tabulā aktivizē šo sugu (aktīvā suga vienmēr ir iekrāsota tumši zaļa). Tad noklikšķina ar peli uz tabulas aktīvās ailes pēdējā stabiņā redzamā "Dzēst". Darbības rezultātā no tabulas pazudīs visa aktīvā aile (izvēlētā suga) un ar to saistītie novērojumi kartē.

Lai izdzēstu vai rediģētu atsevišķu punktu, novieto peles kursoru (Dabasdatu kartes logā tas rādās kā zils aplītis ar baltām malām) uz rediģējamā vai dzēšamā punkta

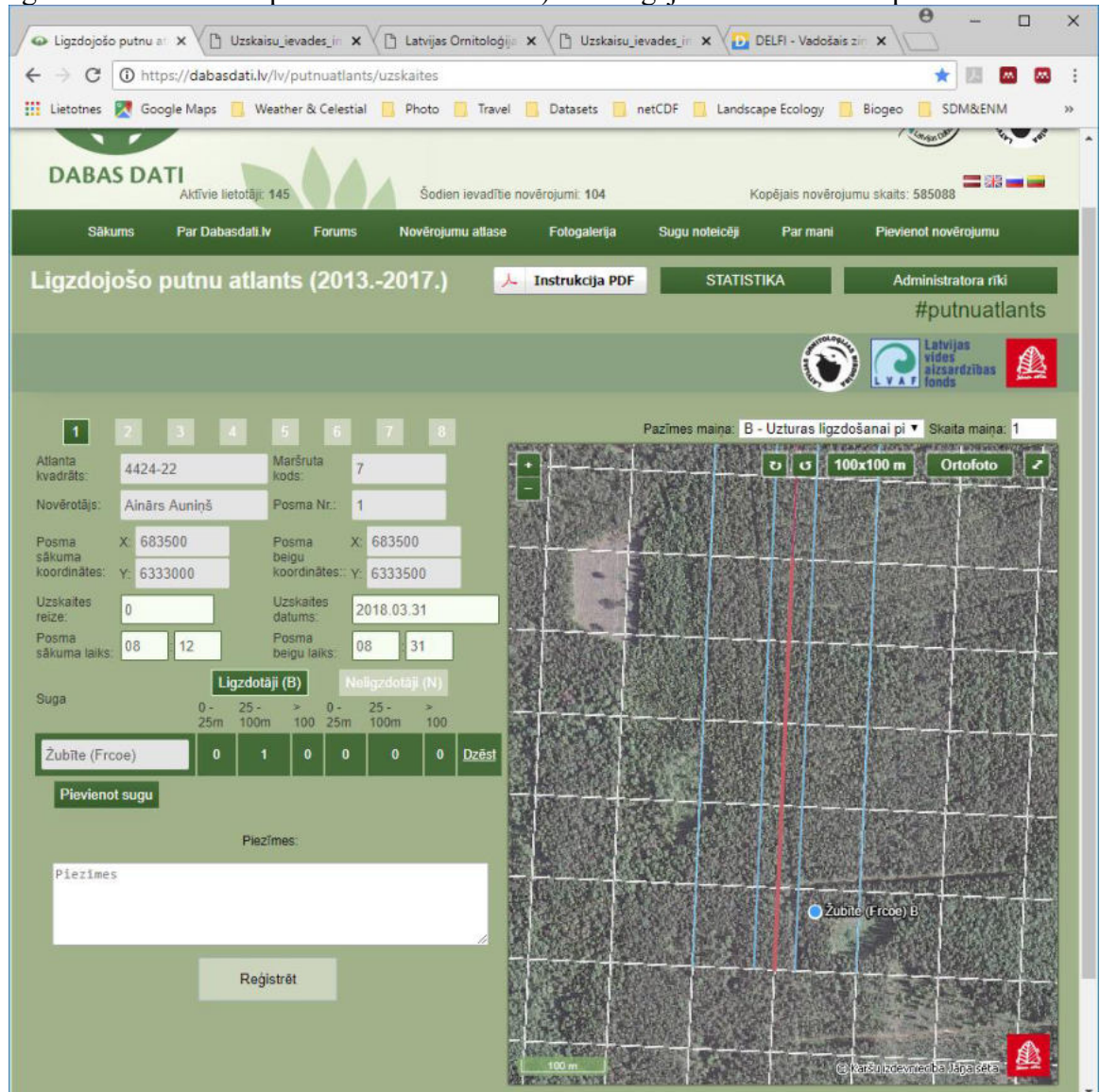

un noklikšķina peles kreiso taustiņu. Izvēlētais novērojums arī novirzot no tā peles kursoru paliks ar baltu malu, bet virs kartes loga parādīsies novērojuma rediģēšānas logs:

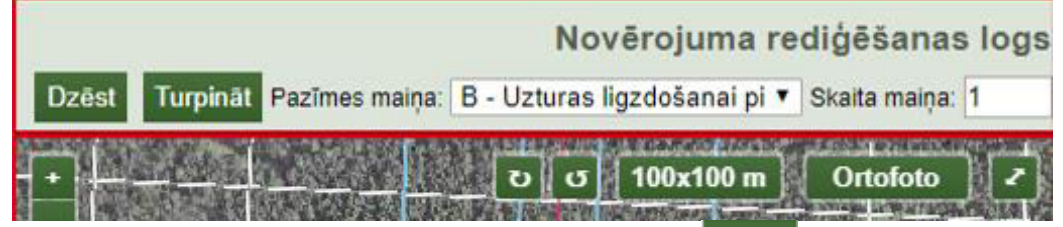

Lai izdzēstu izvēlēto punktu, klikšķina peli uz ikonas **Dzest** . Punkts izzudīs no kartes loga un ar to saistītais novērojums arī no tabulas. Ņemiet vērā, ka sugas aile tabulā joprojāms saglabāsies, mainīsies tikai kāds no skaitļiem tabulas laikos. Ja sugai bija ievadīts tikai viens novērojums, tad visos tabulas laukos būs 0, ja vairāk, tad attiecīgajā joslas laukā vērtība samazināsies par vienu (vai, ja skaits šim punktam lielāks, tad attiecīgi par šo skaitli).

Lai mainītu punkta atrašanās vietu kartē, to vienkārši pārbīda, turot nospiestu peles kreiso taustiņu, uz vajadzīgo vietu. Mainītais punkts paliek tā jaunajā atrašanās vietā, arī aizbīdot peles kursoru nost no tā:

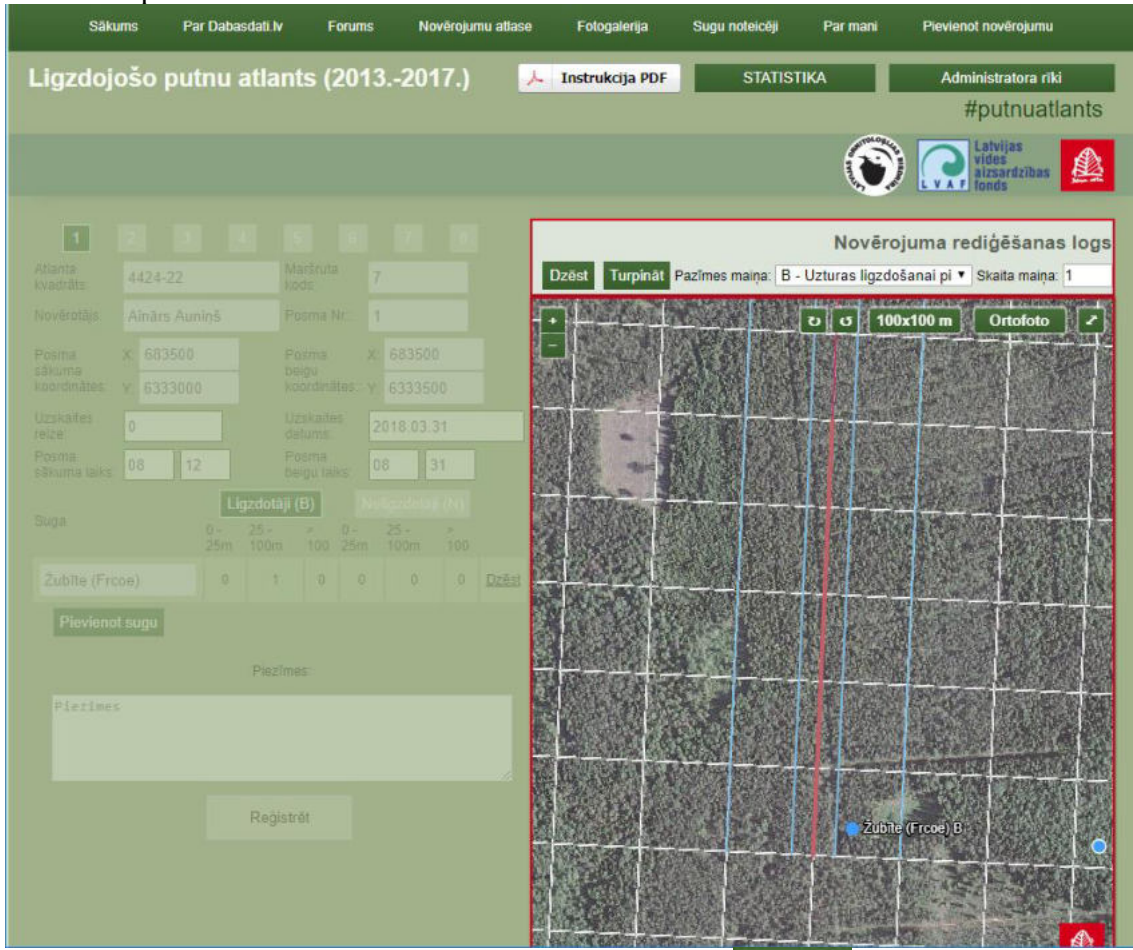

Ja citas darbības nav nepieciešamas, klikšķina uz ikonas **Turpināt** un novērojuma rediģēšanas logs aizvērsies. Ņemiet vērā, ka izmaiņas tiek saglabātas jau mainot punkta atrašanās vietu un **Turpināt** poga tikai aizver rediģēšanas logu un aktivizē tabulu, kas rediģēšanas laikā kļūst neaktīva.

Ja nepiecieams nomainīt ligzdošanas pazīmi, iepriekš izvēlētajam punktam novērojuma rediģēšanas logā nomaina pazīmi uz vajadzīgo:

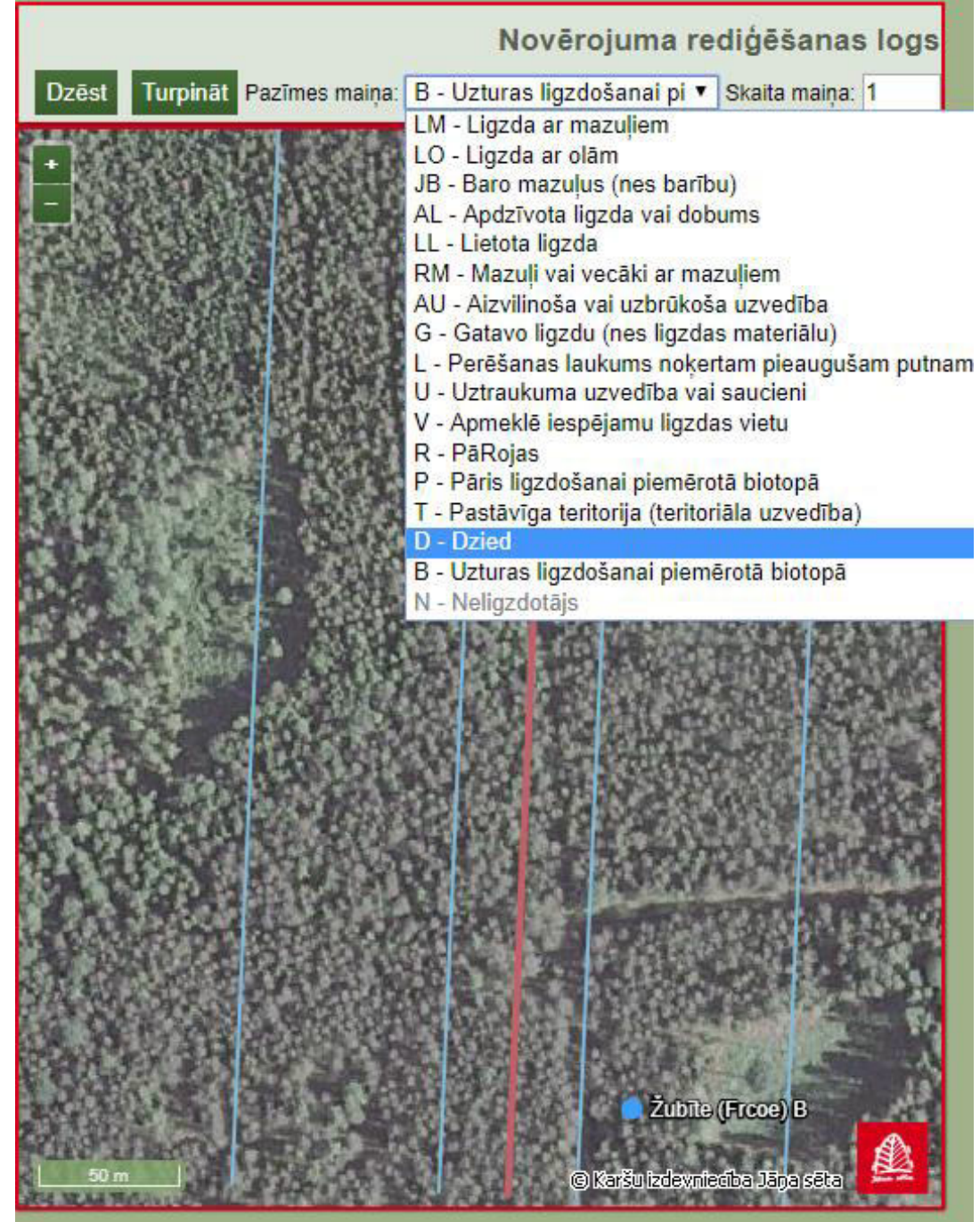

Izmaiņa stājas spēkā uzreiz pēc izvēles apstiprināšanas, noklikšķinot uz vajadzīgās pazīmes:

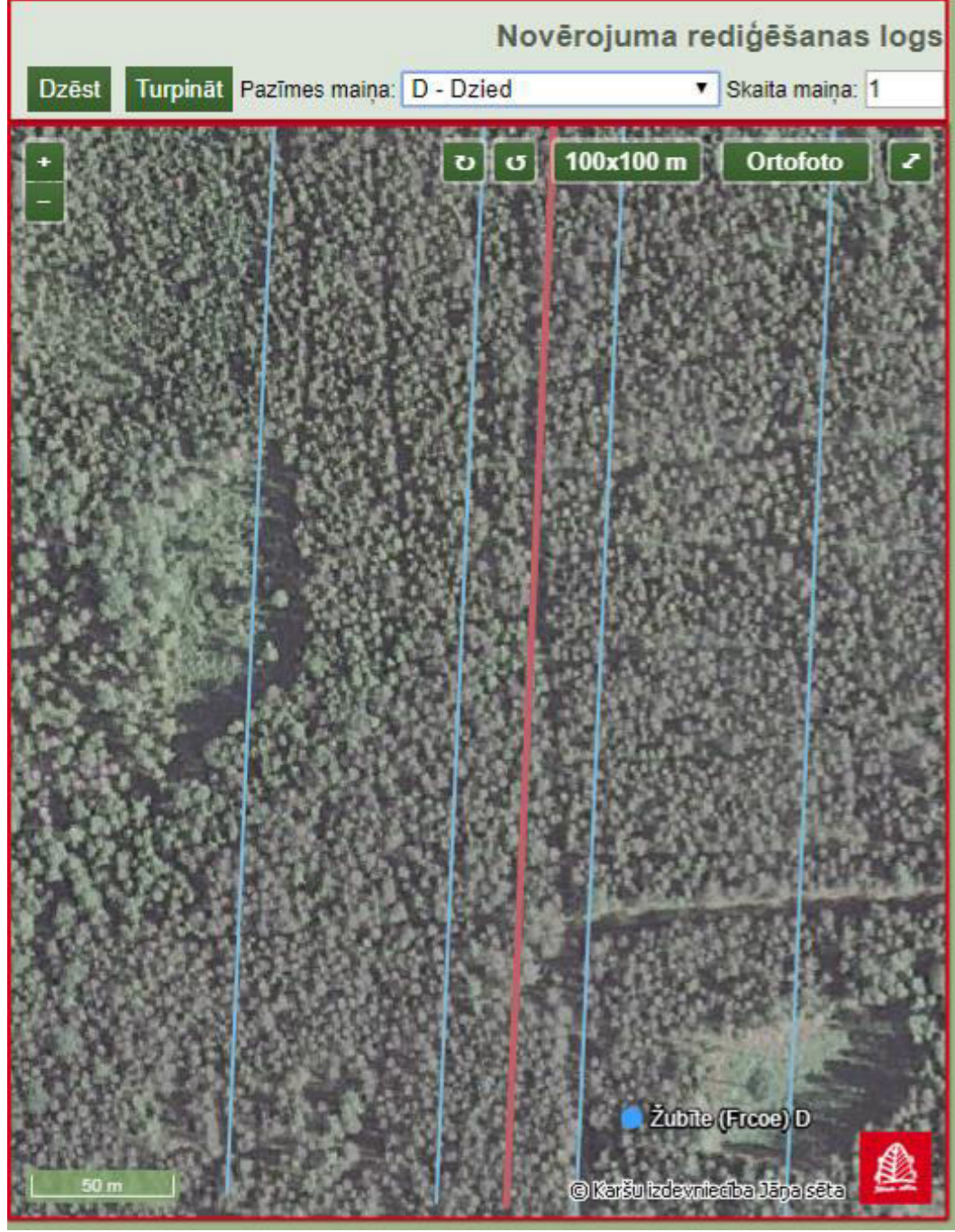

Ja nepieciešams, nomaina arī skaitu, un arī tas stājas spēkā uzreiz pēc izmaiņu veikšanas skaita maiņas laukā.

Līdzīgi, iepriekš tos izvēloties (peles klikšķis), veic izmaiņas citiem jau ievadītajiem punktiem.

Kad visas izmaiņas pabeigtas, spiež **Turpināt**. Novēojuma rediģēšanas logs aizvērsies un anketas tabula atkal kļūs aktīva. Var turpināt pievienot novērojumus, kā aprakstīts iepriekš.

Lai ievadītu neligzdotāju novērojumus, spiež uz ikonas Neligzdotāji (N), skaita maiņas laukā virs kartes loga ievada vajadzīgo indivīdu skaitu un atliek novērojumu kartē:

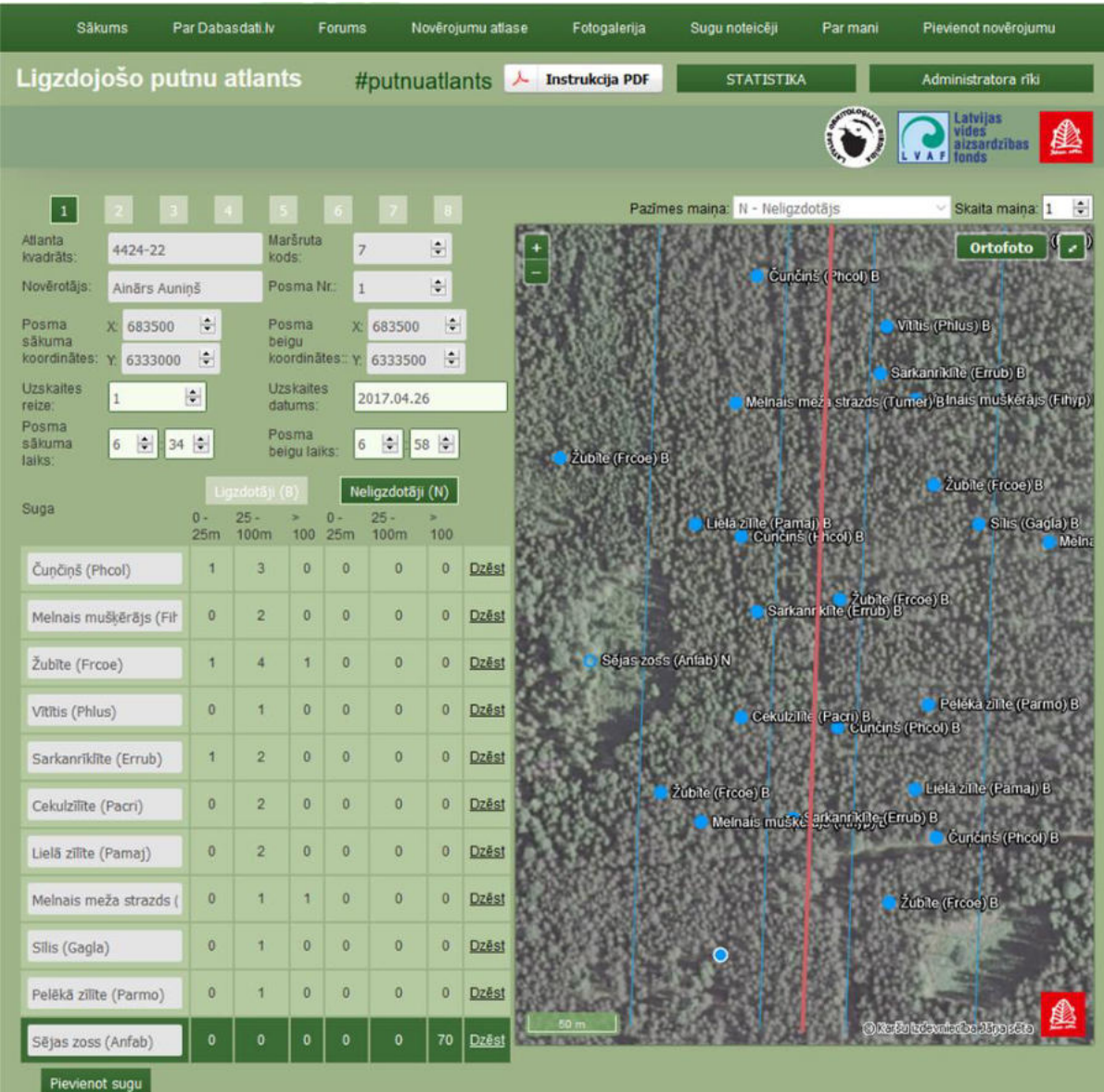

Pazīmes maiņa neligzdotāju novērojumiem nav iespējama.

Ja nepieciešama ieliktā punkta dzēšana vai rediģēšana, to veic tāpat kā aprakstīts ligzdotāju novērotājiem. Vienīgā atšķirība ir tā, ka novērojuma rediģēšanas logā pazīmes maiņas lauks būs neaktīvs un mainīt iespējams tikai skaitu:

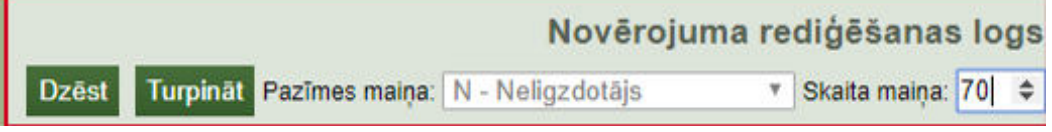

Ja ir kādas piezīmes par attiecīgo posmu, šo informāciju ieraksta laukā "piezīmes" zem anketas.

Kad visi attiecīgā posma novērojumi pievienoti, var vai nu izvēlēties nākošo posmu, kura novērojumus ievadīt (ieteicams), vai arī pabeigt datu ievadīšanu,

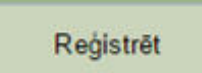

noklikšķinot uz ikonas **. Ja būsiet izvēlējušies datu ievadīšanu** pabeigt, šādā gadījumā tiks sagatavota anketa un novērojumu tabula tikai šim vienam posmam (vai visiem šajā sesijā līdz šim ievadītajiem posmiem).

Lai, nenoslēdzot datu ievadīšanu, turpinātu ievadīt novērojumus jaunā posmā, jānoklikšķina uz vajadzīgā posma numura ikonas, aktivizējot to:

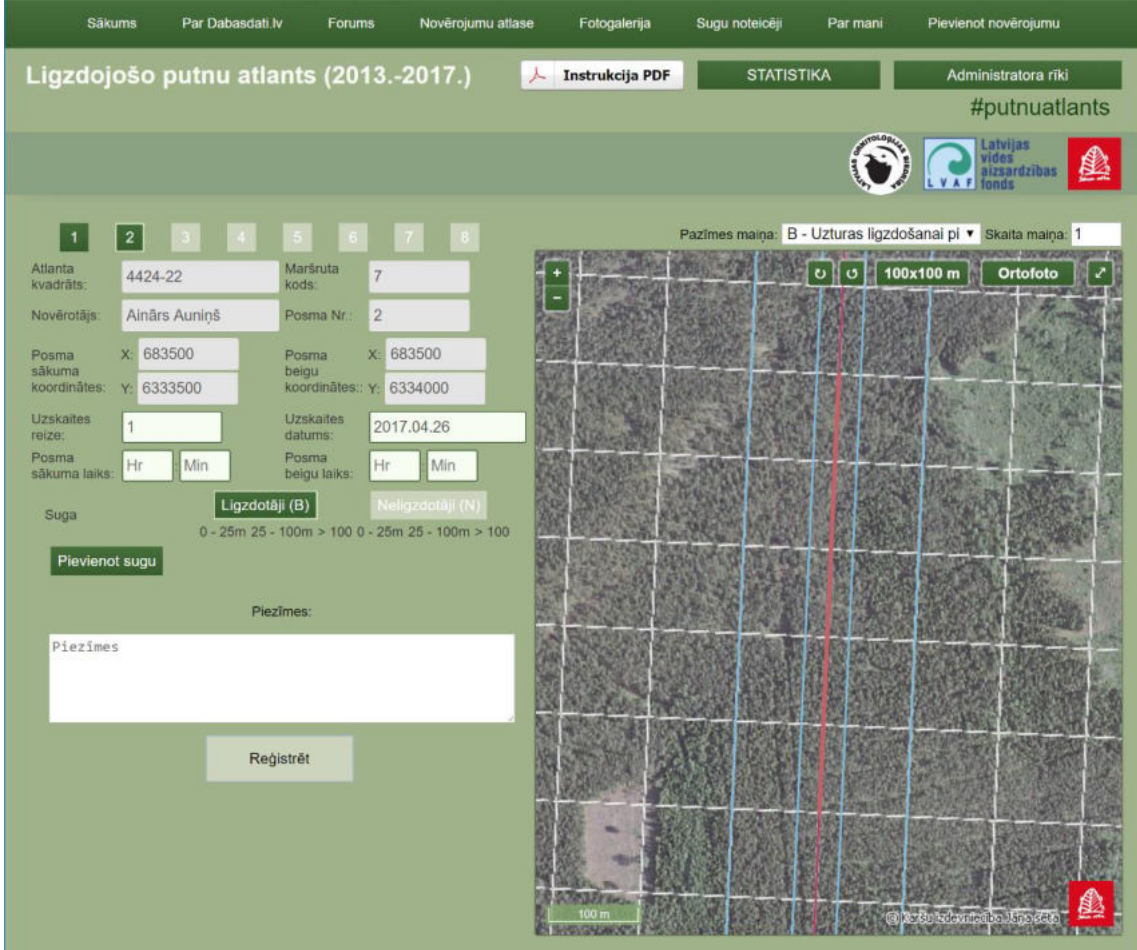

Izvēlēto posmu simbolizējošā ikonas kļūs tumši zaļa. Tumši zaļas būs arī visu to posmu ikonas, kurus sistēma uzskatīs par "pabeigtiem", t.i. tiem būs pievienoti novērojumi.

N.B.! Neaktīva posma ikona būs tumši zaļa, ja posmam būs pievienots kaut viens novērojums, tātad arī tad, ja posma dati būs ievadīti nepilnīgi, bet jūs pārslēgsieties uz citu posmu. Lai izvairītos no neuzmanības un "aizmiršanas" kļūdām, ieteicams nemainīt aktīvo posmu, kamēr attiecīgā posma datu ievadīšana nav pilnībā pabeigta.

Kad pilnībā ievadīti visu posmu novērojumi, visu posmu ikonas ūs iekrāsotas tumši zalas:

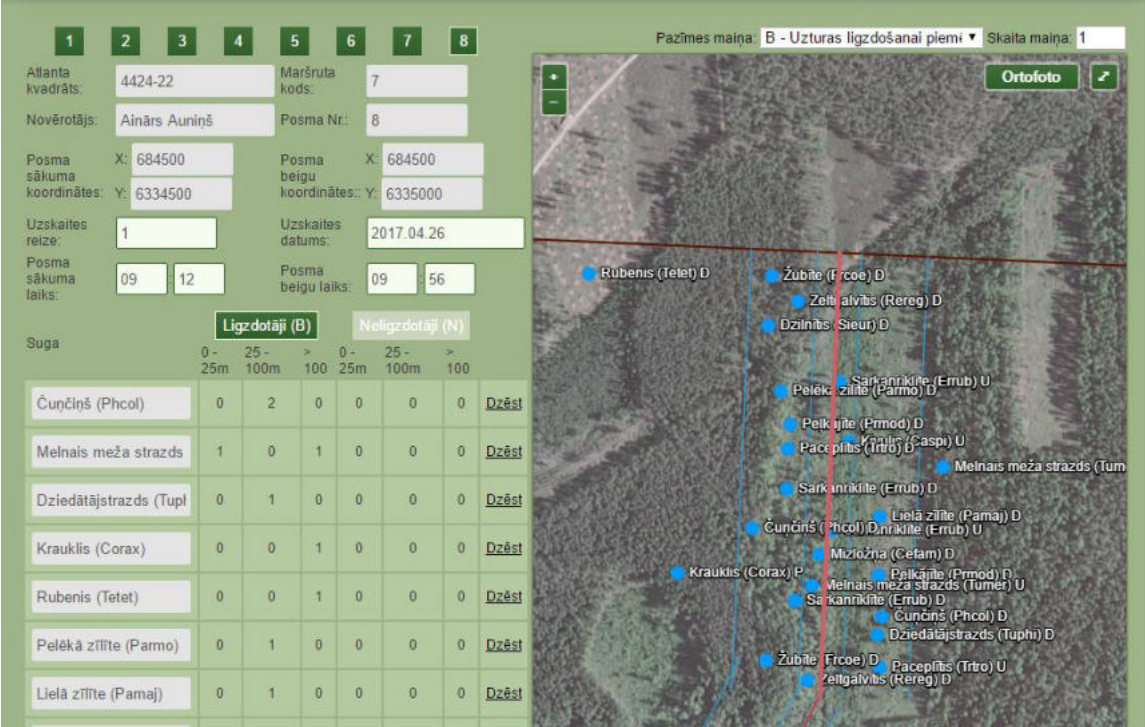

Lai apstiprinātu visus ievadītos novērojumus un sagatavotu uzskaišu anketu un

#### Registrēt

novērojumu tabulu, spiež ikonu novērojumu tabula tiks automātiski nosūtīta uz jūsu e-pasta adresi, ar kuru reģistrēts jūsu Dabasdatu profils, no kura datu ievadīšana veikta. Identisku e-pastu saņems arī programmas koordinatori, tādēļ saņemtās datnes nav viņiem jāpārsūta.

No koordinatoru viedokļa visērtāk ir, ja katras uzskaites visi posmi tiek ievadīti vienā datu ievades sesijā. Tādejādi visa šīs uzskaites informācija tiks saglabāta vienā Excel datnē ar 8 izklājlapām, katram posma anketai esot savā izklājlapā. Tomēr netiek ierobežots, kā uzskaišu veicēji iesniedz datus, tie var būt iesniegti arī katram posmam atsevišķi vai pa posmu grupām. Īpaši, ja uzskaišu veicēji datu ievadīšanas laikā saskaras ar kļūdām programmas darbībā, kā rezultātā datu ievade ir apgrūtināta, lai nepazaudētu jau ievadīto informāciju, ieteicams datu ievades sesiju noslēgt pēc katra posma datu ievades pabeigšanas. Ja izveidojas situācija, ka jaunu novērojumu pievienošana nav iespējama, bet ir jau pilnībā ievadīts viens vai vairāki posmi, bet nākošais iesākts, racionālākā izvēle ir nepabeigtā posma anketā nodzēst ievadītās sugas, atgriezties pēdējā pilnībā ievadītajā posmā un pabeigt datu ievades sesiju, klikšķinot uz

## Registrēt

ikonas. Tomēr pirms lēmuma par sistēmas kļūdu, pārliecinieties, vai vienkārši sistēma nav kādā citā darba režīmā, kurā darbība, ko mēģināt veikt, vienkārši nav iespējama. Piemēram, anketa būs neaktīva un jaunu sugu pievienošana nebūs iespējama, ja kāds no ievadītajiem novērojumu punktiem būs rediģēšanas režīmā. Šādos apstākļos arī jauna novērojuma pievienošana jau izvēlētajai sugai nebūs iespējama.

Ja tomēr saskaraties ar programmas darbības kļūdām datu ievades laikā, lūdzu, nosūtiet šo informāciju koordinatoriem, tajā iekļaujot precīzu informāciju par apstākļiem, kurā kļūda radās un tās izpausmēm, kā arī informāciju par jūsu izmantoto interneta pārlūku (piemēram, Chrome, Firefox, Edge u.tml., ja iespējams, arī tās versiju) un operētājsistēmu (Windows 10, Windows 7 u.tml.). Pieredze rāda, ka vismazākā kļūdu iespēja ir, izmantojot Google Chrome un Mozilla Firefox pārlūkus, bet vislielākā – dažādas reti lietotas pārlūkprogrammas.

#### **5.2. Uzskaišu anketas Excel**

Ja portāla Dabasdati.lv izmantošana uzskaišu datu iesniegšanai jums nav iespējama, uzskaišu posmu kartēs reģistrētos putnu novērojumus tūlīt pēc uzskaites var apkopot elektroniskajās putnu uzskaites datu anketās, kas pieejamas LOB mājaslapas uzskaišu sadaļā vai izmantojot saiti [http://www.lob.lv/download/Anketa\\_posms.xls.](http://www.lob.lv/download/Anketa_posms.xls) Elektroniskā datu anketa satur tos pašus laukus, kurus papīra putnu uzskaites datu anketas (1. pielikums), tādēļ to aizpildīšana ir identiska. Forma sastāv no sākumdaļas, kas satur vispārēju maršruta posmu raksturojošu informāciju, un putnu uzskaites daļas.

Veidlapas sākumdaļā tiek norādīts atlanta kvadrāta kods, maršruta kods, posma numurs, posma sākuma un beigu koordinātas, kā arī novērotāja vārds un uzvārds, uzskaites numurs, datums un uzskaites sākuma un beigu laiks (6. attēls).

Paskaidrojumi elektroniskās anketas lauku aizpildīšanai (identiski papīra anketai):

Atlanta kvadrāta kods – Latvijas ligzdojošo putnu atlanta sastādīšanā izmantotais, Latvijā vispārpieņemtais LKS–92 koordinātu sistēmas kods 5×5 km tīklā (XXXX–XX, kur X ir skaitļi). Atlanta kvadrāta kods būs zināms jau izvēloties maršrutu.

Maršruta kods – tiks izsniegts novērotājam līdz ar uzskaišu veikšanas dokumentāciju (anketām un kartēm)

Posma Nr. – posma identifikācijas numurs, kas atbilst numuram uz maršruta posma kartes

Novērotājs – uzskaites veicēja vārds un uzvārds

Posma sākuma koordinātas (x, y) – maršruta posma sākuma koordināta LKS–92 sistēmā. Nolasāma no maršruta posma kartes. Parasti attiecīgā posma sākuma koordināta sakritīs ar iepriekšējā posma beigu koordinātu.

Posma beigu koordinātas (x, y) – maršruta posma beigu koordināta LKS–92 sistēmā. Nolasāma no maršruta posma kartes. Parasti attiecīgā posma beigu koordināta sakritīs ar nākošā posma sākuma koordinātu.

Uzskaites Nr. – uzskaites numurs. Marta beigu uzskaite ir "Nulltā" uzskaite, aprīļa beigu uzskaite – pirmā uzskaite, maija vidus uzskaite – otrā, bet jūnija sākuma uzskaite – trešā.

Datums – uzskaites veikšanas datums

Uzskaites sākuma laiks – attiecīgā posma uzskaites sākuma laiks (stundas : minūtes)

Uzskaites beigu laiks - attiecīgā posma uzskaites beigu laiks (stundas : minūtes)

Sākumdaļai seko putnu reģistrācijas tabula, kurā ierakstāmas visas posma kartē reģistrētās sugas un to skaits atbilstošajās kategorijās.

Sugas ailē jāraksta pilns sugas latviskais vai latīniskais nosaukums, vai arī pieņemtais sugas pieczīmju kods. Visu Latvijā sastopamo sugu kodi atrodami 2. pielikumā.

Pretī katrai reģistrētajai sugai jāieraksta atbilstošie skaitļi tajos stabiņos, kuriem atbilst reģistrētie putni. Novērojumi grupējami gan pa novērojumu joslām, gan arī pēc to statusa – ligzdotājos un neligzdotājos. Ligzdotāju novērojumi interpretējami pāros un teritorijās, neligzdotājiem norādāms īpatņu skaits (sk. 4. nodaļu). Veidlapas uzskaišu sadaļā lietojami tikai skaitļi bez papildus apzīmējumiem vai paskaidrojumiem. Šīm vajadzībām var izmantot piezīmju aili anketas apakšā.

## **5.3. Papīra uzskaišu anketas**

Ja neviena no abām datu iesniegšanas iespējām nav jums piemērota, uzskaišu posmu kartēs reģistrētos putnu novērojumus tūlīt pēc uzskaites var apkopot īpašās putnu uzskaites datu anketās (1. pielikums). Forma sastāv no sākumdaļas, kas satur vispārēju maršruta posmu raksturojošu informāciju, un putnu uzskaites daļas.

Veidlapas sākumdaļā tiek norādīts atlanta kvadrāta kods, maršruta kods, posma numurs, posma sākuma un beigu koordinātas, kā arī novērotāja vārds un uzvārds, uzskaites numurs, datums un uzskaites sākuma un beigu laiks (6. attēls).

#### Latvijas ligzdojošo putnu monitorings

#### Uzskaites anketa

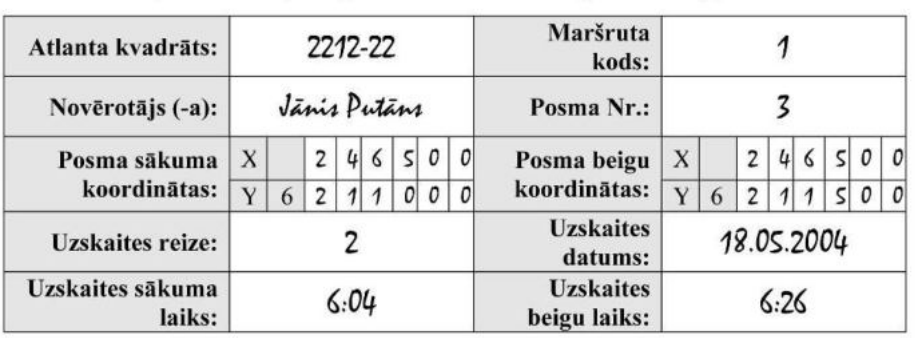

(Anketa tiek aizpildīta par katru uzskaites maršruta posmu atsevišķi)

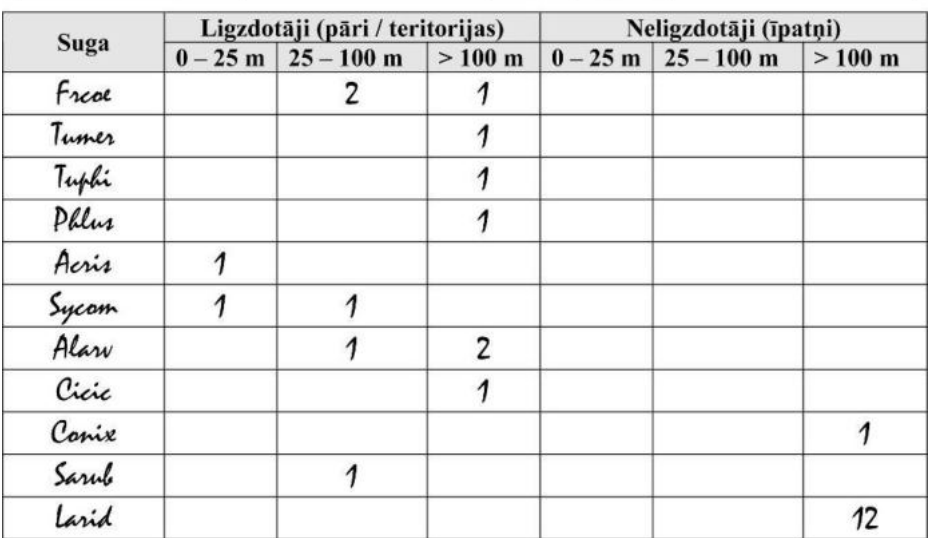

#### **6. attēls. Aizpildītas putnu uzskaites datu anketas augšdaļas paraugs.**

Gandrīz visas veidlapas sākumdaļas ailes, kuras satur iepriekš zināmu, nemainīgu un no uzskaites neatkarīgu informāciju, ieteicams aizpildīt jau iepriekš, lai to nevajadzētu darīt uzskaišu laikā. Vienīgi ailes "uzskaites datums", "uzskaites sākuma laiks" un "uzskaites beigu laiks" aizpildāmas pēc uzskaites.

Paskaidrojumi lauku aizpildīšanai ir identiski iepriekšējā apakšnodaļā dotajiem (sk. nodaļu 5.2. Uzskaišu anketas Excel).

Sākumdaļai seko putnu reģistrācijas tabula, kurā ierakstāmas visas posma kartē reģistrētās sugas un to skaits atbilstošajās kategorijās.

Sugas ailē jāraksta pilns sugas latviskais vai latīniskais nosaukums, vai arī pieņemtais sugas pieczīmju kods. Visu Latvijā sastopamo sugu kodi atrodami 2. pielikumā.

Pretī katrai reģistrētajai sugai jāieraksta atbilstošie skaitļi tajos stabiņos, kuriem atbilst reģistrētie putni. Novērojumi grupējami gan pa novērojumu joslām, gan arī pēc to statusa – ligzdotājos un neligzdotājos. Ligzdotāju novērojumi interpretējami pāros un teritorijās, neligzdotājiem norādāms īpatņu skaits (sk. 4. nodaļu). Veidlapas uzskaišu sadaļā lietojami tikai skaitli bez papildus apzīmējumiem vai paskaidrojumiem. Šīm vajadzībām var izmantot piezīmju aili anketas apakšā.

Aizpildot veidlapas lauka apstākļos, tas darāms tikai ar ūdensdrošu rakstāmrīku (piemēram, to pašu, kas izmantots novērojumu atlikšanai kartē, t.i. marķieri ar pietiekami šauru rakstīšanas līniju vai vidējas cietības līdz mīkstu parasto zīmuli. Pildspalvas un ķīmiskos zīmuļus lietot nedrīkst, jo saskarsmē ar mitrumu, rakstītais var izplūst un kļūt nesalasāms. Šis ierobežojums nav spēkā, ja anketas tiek aizpildītas vietā, kur mitruma piekļūšana ir izslēgta.

Piezīmes izdarāmas skaidrā, salasāmā rokrakstā. Ja informācija uz kādas no anketām ir neskaidra, tūlīt pēc rīta uzskaišu cēliena tā jāpārraksta tīrā anketā.

# **Literatūra**

Auniņš, A. 2005. Latvijas ligzdojošo putnu monitorings. Uzskaišu metodika. Latvijas Ornitoloģijas biedrība.

Auniņš, A. 2009. Latvijas ligzdojošo putnu monitorings. Uzskaišu metodika. Latvijas Ornitoloģijas biedrība.

Auniņš, A. 1999. Gājputnu atgriešanās 1993. – 1998. gadā. *Putni dabā* 8.3: 1–40.

Bibby, C.J., Burgess, N.D., Hill, D.A. 1992. *Bird Census Techniques*. London: Academic Press Ltd., 257 pp.

Gilbert, G., Gibbons, D.W., Evans, J. 1998. *Bird Monitoring Methods: a manual of techniques for key UK species*. Sandy: RSPB, 464 pp.

Strazds, M., Račinskis, E. 2000. *Latvijas ligzdojošo putnu atlants (2000-2004): Instrukcija*. Rīga: LOB, 15 lpp.

# **1. pielikums. Uzskaites anketa**

# **Latvijas ligzdojošo putnu monitorings**

# **Uzskaites anketa**

(Anketa tiek aizpildīta par katru uzskaites maršruta posmu atsevišķi)

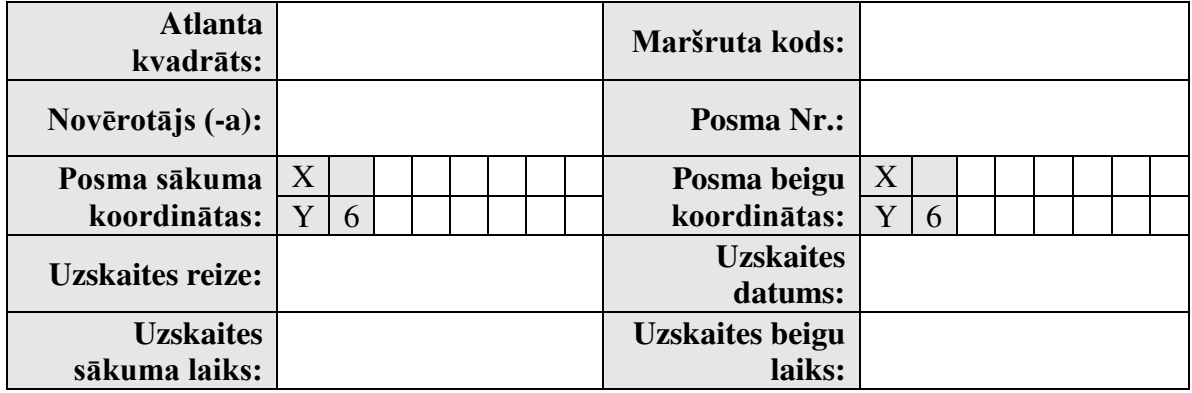

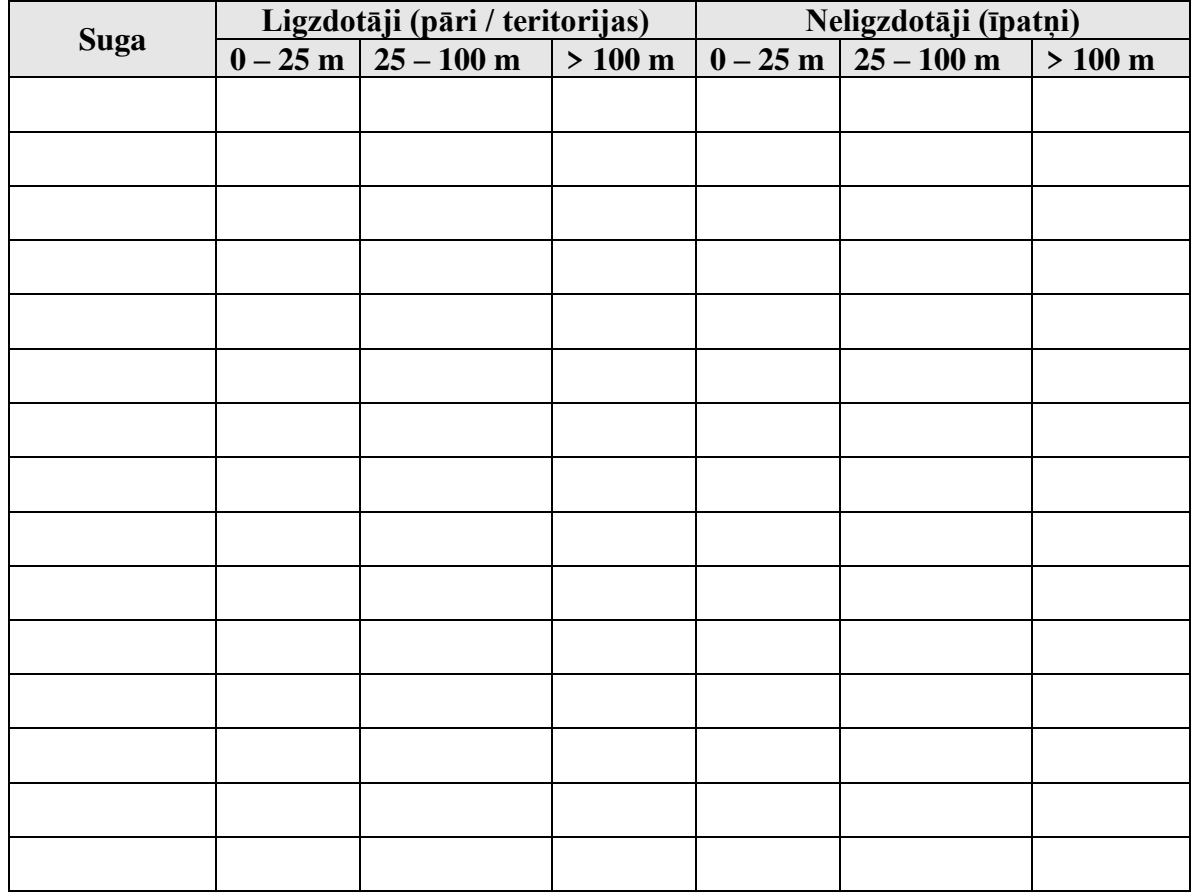

**Piezīmes:**

# **2. pielikums. Latvijas putnu sugu saraksts un sugu pieczīmju kodi.**

Lielākā daļa putnu sugu pieczīmju kodu veidoti no to latīniskā nosaukuma ģints un sugas vārdu pirmajiem burtiem pēc formulas 2+3. To zinot, nav grūti šos kodus sastādīt jebkurā brīdī, nemācoties no galvas visu tabulu. Tomēr ir atsevišķi izņēmumi, kurus nebija iespējams veidot pēc dotās formulas, jo tādā gadījumā vairākām sugām būtu vienādi kodi. Piemēram, krauklis *Corvus corax* un vārna *Corvus corone cornix* pēc dotās formulas iegūtu vienādu kodu – *Cocor*. Šīm sugām un citos līdzīgos gadījumos, kur vienas ģints sugām latīniskā nosaukuma sugas vardu pirmie trīs burti sakrīt, lietoti sugas vārda pēdējie trīs burti, šajā gadījumā attiecīgi *Corax* un *Conix*. Cits piemērs: lauku zvirbulis *Passer montanus* un pelēkā zīlīte *Parus montanus*. Šajā gadījumā kodus veidojot izmantota formula 3+2.

> **Kods Latviski Latīniski** Gaste Brūnkakla gārgale *Gavia stellata*  Gaarc Melnkakla gārgale *Gavia arctica*  Taruf Mazais dūkuris *Tachybaptus ruficollis*  Pocri Cekuldūkuris *Podiceps cristatus*  Pogri Pelēkvaigu dūkuris *Podiceps grisegena*  Poaur Ragainais dūkuris *Podiceps auritus*  Ponig Melnkakla dūkuris *Podiceps nigricollis*  Pugri Tumšais vētrasputns *Puffinus griseus*  Ocleu Vētras burātājs *Oceanodroma leucorhoa*  Subas Ziemeļu sulla *Sula bassana*  Phcar Jūraskrauklis *Phalacrocorax carbo*  Peono Sārtais pelikāns *Pelecanus onocrotalus*  Pecri Cirtainais pelikāns *Pelecanus crispus*  Boste Lielais dumpis *Botaurus stellaris*  Ixmin Mazais dumpis *Ixobrychus minutus*  Nynyc Nakts gārnis *Nycticorax nycticorax*  Eggar Zīda gārnis *Egretta garzetta*  Egalb Lielais baltais gārnis *Egretta alba*  Arcin Zivju gārnis *Ardea cinerea*  Cinig Melnais stārķis *Ciconia nigra*  Cicic Baltais stārķis *Ciconia ciconia*  Plfal Brūnais ibiss *Plegadis falcinellus*  Plleu Karošknābis *Platalea leucorodia*  Cyolo Paugurknābja gulbis *Cygnus olor*  Cycol Mazais gulbis *Cygnus columbianus*  Cycyg Ziemeļu gulbis *Cygnus cygnus*  Anfab Sējas zoss *Anser fabalis*  Analb Baltpieres zoss *Anser albifrons*  Anery Mazā zoss *Anser erythropus*

Lai atvieglotu to sugu atrašanu, kuru kodi netiek veidoti pēc 2+3 principa, tās tabulā ir izceltas.

Anans Meža zoss *Anser anser*  Anind Svītrainā zoss *Anser indicus*  Brcan Kanādas zoss *Branta canadensis*  Brleu Baltvaigu zoss *Branta leucopsis*  Brber Melngalvas zoss *Branta bernicla*  Brruf Sarkankakla zoss *Branta ruficollis*  Tafer Rudā dižpīle *Tadorna ferruginea*  Tatad Sāmsalas dižpīle *Tadorna tadorna*  Anpen Baltvēderis *Anas penelope*  Anstr Pelēkā pīle *Anas strepera*  Ancre Krīklis *Anas crecca*  Anpla Meža pīle *Anas platyrhynchos*  Anacu Garkaklis *Anas acuta*  Anque Prīkšķe *Anas querquedula*  Ancly Platknābis *Anas clypeata*  Neruf Lielgalvis *Netta rufina*  Ayfer Brūnkaklis *Aythya ferina*  Aynyr Baltacis *Aythya nyroca*  Ayful Cekulpīle *Aythya fuligula*  Aymar Ķerra *Aythya marila*  Somol Parastā pūkpīle *Somateria mollissima*  Sospe Krāšņā pūkpīle *Somateria spectabilis*  Poste Stellera pūkpīle *Polysticta stelleri*  Clhye Kākaulis *Clangula hyemalis*  Menig Melnā pīle *Melanitta nigra*  Mefus Tumšā pīle *Melanitta fusca*  Bucla Gaigala *Bucephala clangula*  Mealb Mazā gaura *Mergus albellus*  Meser Garknābja gaura *Mergus serrator*  Memer Lielā gaura *Mergus merganser*  Peapi Ķīķis *Pernis apivorus*  Mimig Melnā klija *Milvus migrans*  Mimil Sarkanā klija *Milvus milvus*  Haalb Jūras ērglis *Haliaeetus albicilla*  Gyful Baltgalvas grifs *Gyps fulvus*  Aemon Melnais grifs *Aegypius monachus*  Cigal Čūskērglis *Circaetus gallicus*  Ciaer Niedru lija *Circus aeruginosus*  Cicya Lauku lija *Circus cyaneus*  Cimac Stepes lija *Circus macrouros*  Cipyg Pļavu lija *Circus pygargus*  Acgen Vistu vanags *Accipiter gentilis*  Acnis Zvirbuļvanags *Accipiter nisus*  Bubut Peļu klijāns *Buteo buteo*  Bulag Bikšainais klijāns *Buteo lagopus* 

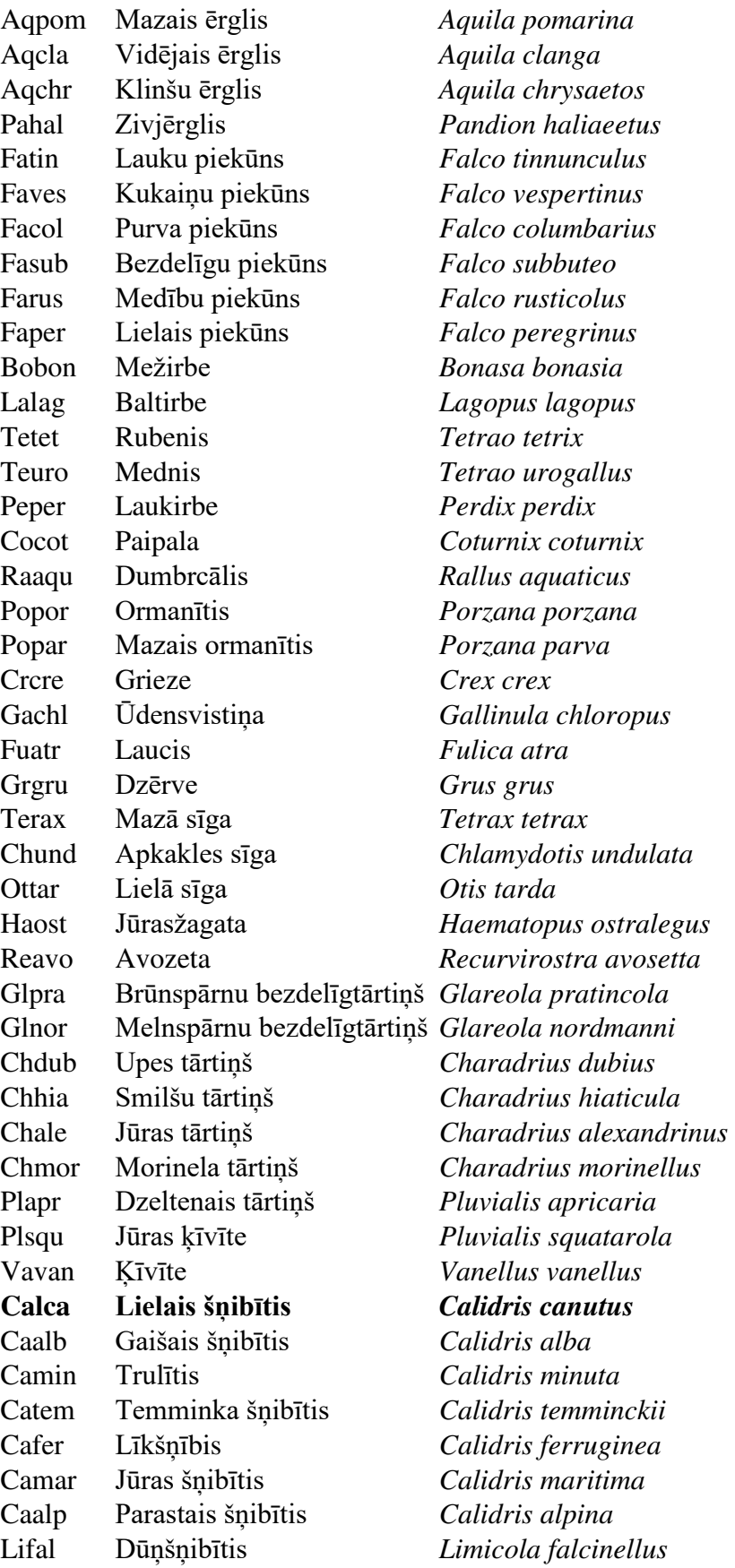

Phpug Gugatnis *Philomachus pugnax*  Lymin Vistilbe *Lymnocryptes minimus*  Gagal Mērkaziņa *Gallinago gallinago*  Gamed Ķikuts *Gallinago media*  Scrus Sloka *Scolopax rusticola*  Lilim Melnā puskuitala *Limosa limosa*  Lilap Sarkanā puskuitala *Limosa lapponica*  Nupha Lietuvainis *Numenius phaeopus*  Nuten Tievknābja kuitala *Numenius tenuirostris*  Nuarq Kuitala *Numenius arquata* Trery Tumšā tilbīte *Tringa erythropus*  Trtot Pļavu tilbīte *Tringa totanus*  Trsta Dīķu tilbīte *Tringa stagnatilis*  Trneb Lielā tilbīte *Tringa nebularia*  Troch Meža tilbīte *Tringa ochropus*  Trgla Purva tilbīte *Tringa glareola*  Xecin Terekija *Xenus cinereus*  Achyp Upes tilbīte *Actitis hypoleucos*  Arint Akmeņtārtiņš *Arenaria interpres*  Phlob Šaurknābja pūslītis *Phalaropus lobatus*  Phful Platknābja pūslītis *Phalaropus fulicaria*  Stpom Vidējā klijkaija *Stercorarius pomarinus*  Stcus Īsastes klijkaija *Stercorarius parasiticus*  Stlon Garastes klijkaija *Stercorarius longicaudus*  Stsku Lielā klijkaija *Stercorarius skua*  Laich Zivju kaija *Larus ichthyaetus*  Lamel Melngalvas kaija *Larus melanocephalus*  **Larmi Mazais ķīris** *Larus minutus*  Lasab Šķeltastes ķīris *Larus sabini*  Larid Lielais ķīris *Larus ridibundus*  Lacan Kajaks *Larus canus*  Lafus Reņģu kaija *Larus fuscus*  Laarg Sudrabkaija *Larus argentatus*  Lagla Mazā polārkaija *Larus glaucoides*  Lahyp Lielā polārkaija *Larus hyperboreus*  Lamar Melnspārnu kaija *Larus marinus*  Ritri Trīspirkstu kaija *Rissa tridactyla*  Stcas Lielais zīriņš *Sterna caspia*  Stsan Cekulzīriņš *Sterna sandvicensis*  Sthir Upes zīriņš *Sterna hirundo*  Stpar Jūras zīriņš *Sterna paradisaea*  Stalb Mazais zīriņš *Sterna albifrons*  Chhyb Baltvaigu zīriņš *Chlidonias hybridus*  Chnig Melnais zīriņš *Chlidonias niger*  Chleu Baltspārnu zīriņš *Chlidonias leucopterus* 

Uraal Tievknābja kaira *Uria aalge*  Altor Lielais alks *Alca torda*  Cegry Svilpējalks *Cepphus grylle*  Alall Mazais alks *Alle alle*  Sypar Stepes smilšvistiņa *Syrrhaptes paradoxus*  Colid Mājas balodis *Columba livia domest.*  Cooen Meža balodis *Columba oenas*  Copal Lauku balodis *Columba palumbus*  Stdec Gredzenūbele *Streptopelia decaocto*  Sttur Parastā ūbele *Streptopelia turtur*  Cucan Dzeguze *Cuculus canorus*  Tyalb Plīvurpūce *Tyto alba*  Otsco Mazā pūcīte *Otus scops*  Bubub Ūpis *Bubo bubo*  Nysca Baltā pūce *Nyctea scandiaca*  Suulu Svītrainā pūce *Surnia ulula*  Glpas Apodziņš *Glaucidium passerinum*  Atnoc Mājas apogs *Athene noctua*  Stalu Meža pūce *Strix aluco*  Stura Urālpūce *Strix uralensis*  Stneb Ziemeļpūce *Strix nebulosa*  Asotu Ausainā pūce *Asio otus*  Asfla Purva pūce *Asio flammeus*  Aefun Bikšainais apogs *Aegolius funereus*  Caeur Vakarlēpis *Caprimulgus europaeus*  Apapu Svīre *Apus apus*  Alatt Zivju dzenītis *Alcedo atthis* Meapi Bišudzenis *Merops apiaster*  Cogar Zaļā vārna *Coracias garrulus*  Upepo Pupuķis *Upupa epops*  Jytor Tītiņš *Jynx torquilla*  Pican Pelēkā dzilna *Picus canus*  Pivir Zaļā dzilna *Picus viridis*  Drmar Melnā dzilna *Dryocopus martius*  Demaj Dižraibais dzenis *Dendrocopos major*  Demed Vidējais dzenis *Dendrocopos medius*  Deleu Baltmugurdzenis *Dendrocopos leucotos*  Demin Mazais dzenis *Dendrocopos minor*  Pitri Trīspirkstu dzenis *Picoides tridactylus*  Gacri Cekulainais cīrulis *Galerida cristata*  Luarb Sila cīrulis *Lullula arborea*  Alarv Lauku cīrulis *Alauda arvensis*  Eralp Ausainais cīrulis *Eremophila alpestris*  Ririp Krastu čurkste *Riparia riparia*  Hirus Bezdelīga *Hirundo rustica* 

Deurb Mājas čurkste *Delichon urbica*  Anric Lielā čipste *Anthus richardi*  Ancam Stepes čipste *Anthus campestris*  Antri Koku čipste *Anthus trivialis*  Anpra Pļavu čipste *Anthus pratensis*  Ancer Sarkanrīkles čipste *Anthus cervinus*  Anpet Akmeņu čipste *Anthus petrosus*  Mofla Dzeltenā cielava *Motacilla flava*  Mocit Dzeltengalvas cielava *Motacilla citreola*  Mocin Pelēkā cielava *Motacilla cinerea*  Moalb Baltā cielava *Motacilla alba*  Bogar Zīdaste *Bombycilla garrulus*  Cicin Ūdenstrazds *Cinclus cinclus*  Trtro Paceplītis *Troglodytes troglodytes*  Prmod Peļkājīte *Prunella modularis*  Errub Sarkanrīklīte *Erithacus rubecula*  Lulus Lakstīgala *Luscinia luscinia*  Lusve Zilrīklīte *Luscinia svecica*  Phoch Melnais erickiņš *Phoenicurus ochruros*  Phpho Erickiņš *Phoenicurus phoenicurus*  Sarub Lukstu čakstīte *Saxicola rubetra*  Sator Tumšā čakstīte *Saxicola torquata*  Oeoen Akmeņčakstīte *Oenanthe oenanthe*  Zodau Raibais zemesstrazds *Zoothera dauma*  Tutor Apkakles strazds *Turdus torquatus*  Tumer Melnais meža strazds *Turdus merula*  Turuf Melnrīkles strazds *Turdus ruficollis*  Tupil Pelēkais strazds *Turdus pilaris*  Tuphi Dziedātājstrazds *Turdus philomelos*  Tuili Plukšķis *Turdus iliacus*  Tuvis Sila strazds *Turdus viscivorus*  Locer Pallasa ķauķis *Locustella certhiola*  Lonae Kārklu ķauķis *Locustella naevia*  Loflu Upes ķauķis *Locustella fluviatilis*  Lolus Seivi ķauķis *Locustella luscinioides*  **Acola Grīšļu ķauķis** *Acrocephalus paludicola*  Acsch Ceru ķauķis *Acrocephalus schoenobaenus*  Acagr Palieņu ķauķis *Acrocephalus agricola*  Acdum Krūmu ķauķis *Acrocephalus dumetorum*  **Acris Purva ķauķis** *Acrocephalus palustris*  Acsci Ezera ķauķis *Acrocephalus scirpaceus*  Acaru Niedru strazds *Acrocephalus arundinaceus*  Hiict Iedzeltenais ķauķis *Hippolais icterina*  Synis Svītrainais ķauķis *Sylvia nisoria*  Sycur Gaišais ķauķis *Sylvia curruca* 

Sycom Brūnspārnu ķauķis *Sylvia communis*  Sybor Dārza ķauķis *Sylvia borin*  Syatr Melngalvas ķauķis *Sylvia atricapilla*  **Phdes Zaļais ķauķītis** *Phylloscopus trochiloides*  Phpro Sibīrijas ķauķītis *Phylloscopus proregulus*  Phino Dzeltensvītru ķauķītis *Phylloscopus inornatus*  Phfus Tumšais ķauķītis *Phylloscopus fuscatus*  Phsib Svirlītis *Phylloscopus sibilatrix*  Phcol Čuņčiņš *Phylloscopus collybita*  **Phlus Vītītis** *Phylloscopus trochilus*  Rereg Zeltgalvītis *Regulus regulus*  Reign Sārtgalvītis *Regulus ignicapillus*  Mustr Pelēkais mušķērājs *Muscicapa striata*  Fipar Mazais mušķērājs *Ficedula parva*  Fialb Baltkakla mušķērājs *Ficedula albicollis*  Fihyp Melnais mušķērājs *Ficedula hypoleuca*  Pabia Bārdzīlīte *Panurus biarmicus*  Aecau Garastīte *Aegithalos caudatus*  Papal Purva zīlīte *Parus palustris*  **Parmo Pelēkā zīlīte** *Parus montanus*  Pacri Cekulzīlīte *Parus cristatus*  Paate Meža zīlīte *Parus ater*  Pacae Zilzīlīte *Parus caeruleus*  Pacya Gaišzilā zīlīte *Parus cyanus*  Pamaj Lielā zīlīte *Parus major*  Sieur Dzilnītis *Sitta europaea*  Cefam Mizložņa *Certhia familiaris*  Repen Somzīlīte *Remiz pendulinus*  Orori Vālodze *Oriolus oriolus*  Laisa Rudastes čakste *Lanius isabellinus*  Lacol Brūnā čakste *Lanius collurio*  **Lanmi Melnpieres čakste** *Lanius minor*  Laexc Lielā čakste *Lanius excubitor*  Gagla Sīlis *Garrulus glandarius*  Peinf Bēdrozis *Perisoreus infaustus*  Pipic Žagata *Pica pica*  Nucar Riekstrozis *Nucifraga caryocatactes*  Comon Kovārnis *Corvus monedula*  Cofru Krauķis *Corvus frugilegus*  **Conix Pelēkā vārna** *Corvus corone cornix*  **Corax Krauklis** *Corvus corax*  Stvul Mājas strazds *Sturnus vulgaris*  Stros Sārtais strazds *Sturnus roseus*  Padom Mājas zvirbulis *Passer domesticus*  **Pasmo Lauku zvirbulis** *Passer montanus* 

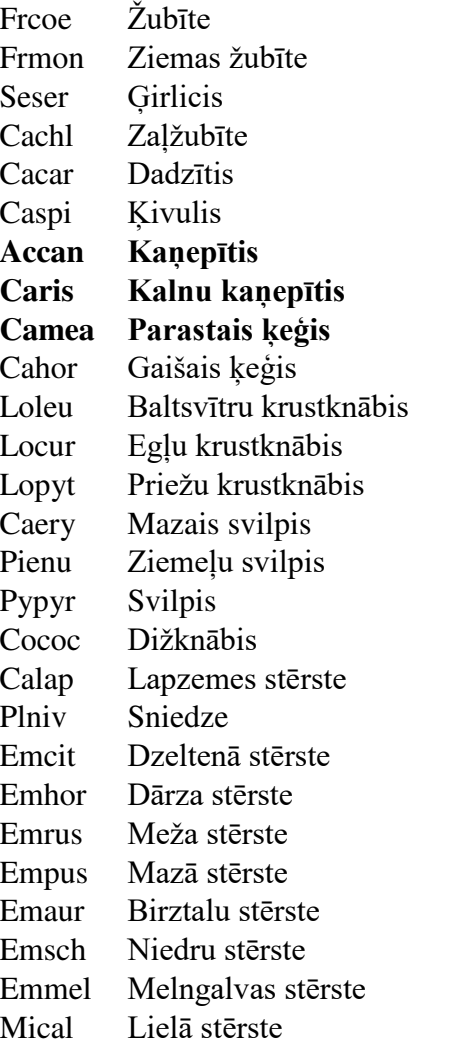

Fringilla coelebs  $Fring$ illa montifringilla  $Serinus$  *serinus* Carduelis chloris  $Cardu$ elis carduelis  $Cardu$ elis spinus  $Cardu$ elis cannabina  $Cardu$ *elis flavirostris* **Camea Parastais ķeģis** *Carduelis flammea*   $Cardu$ elis hornemanni Loxia leucoptera Loxia curvirostra Loxia pytyopsittacus  $Carpodacus$  erythrinus Pinicola enucleator Pyrrhula pyrrhula  $Coccothraustes coccothraustes$  $Calcarius laponicus$ Plectrophenax nivalis Emberiza citrinella Emhor Dārza stērste *Emberiza hortulana*  Emberiza rustica Empus Mazā stērste *Emberiza pusilla*  Emberiza aureola Emberiza schoeniclus Emberiza melanocephala  $Miliaria$  calandra

# **3. pielikums. Putnu pazīšanas pašnovērtējuma anketas paraugs**

# **Latvijas ligzdojošo putnu monitorings**

# **Putnu pazīšanas pašnovērtējuma anketa**

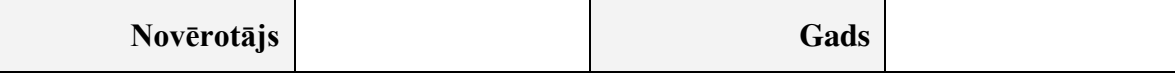

Novērtējums jādod par katru sugu katrā no 3 kategorijām (izskats, dziesma, saucieni) pēc sekojošas baļļu sistēmas: 1 – nepazīstu, 2 – maz pieredzes; šaubos, bet teorētiski zinu, kas jāsaskata (jāsaklausa); domāju, ka pazītu labos redzamības vai dzirdamības apstākļos, 3 – pazīstu labi .

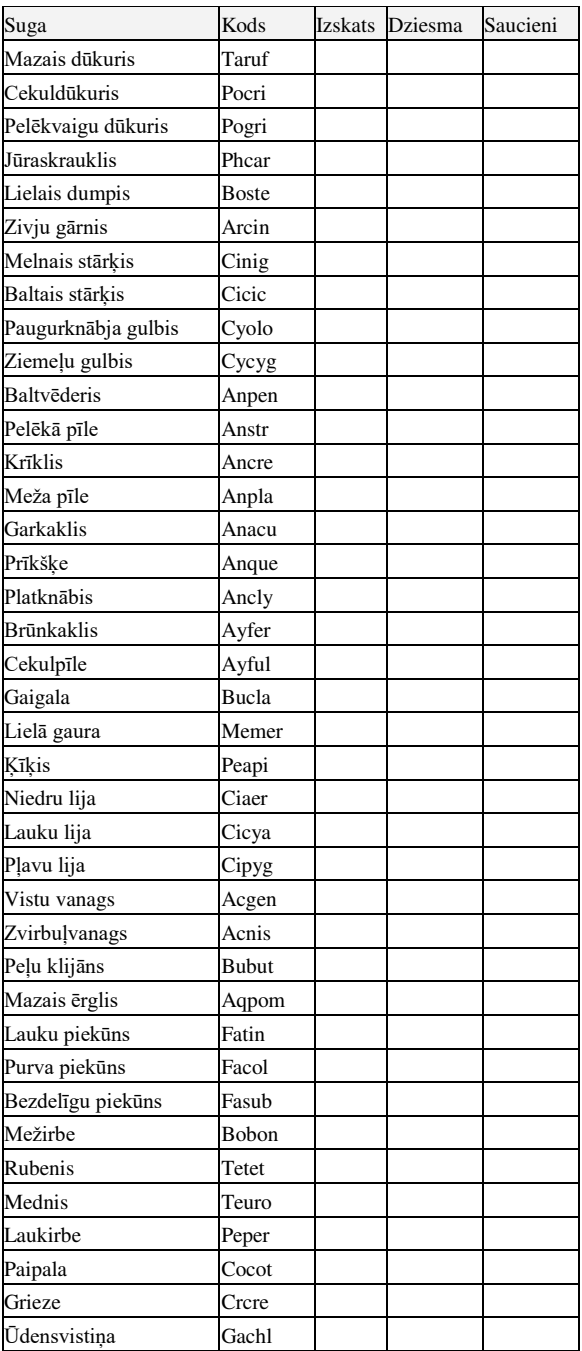

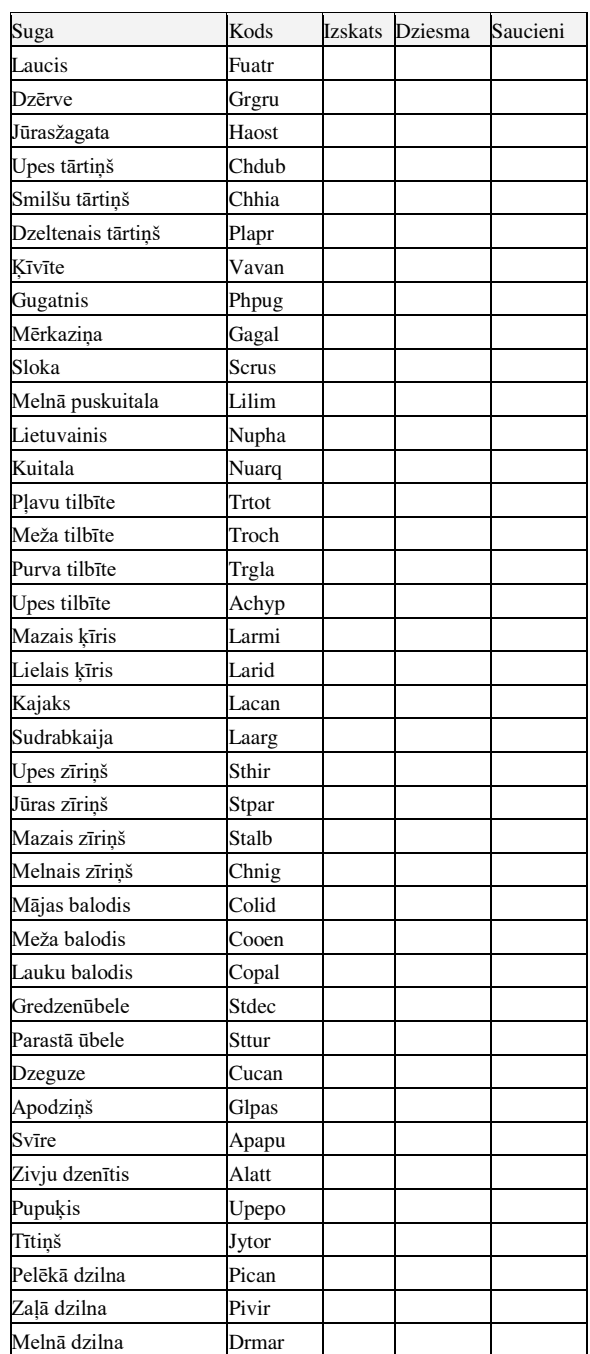

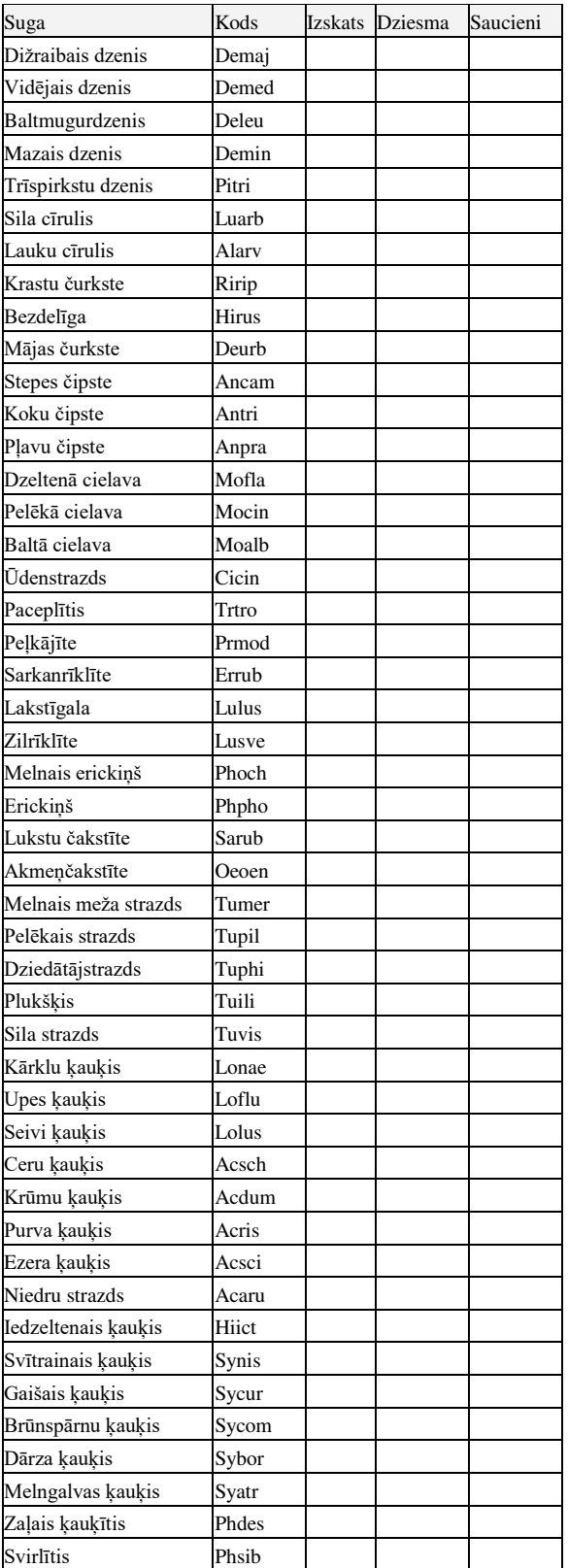

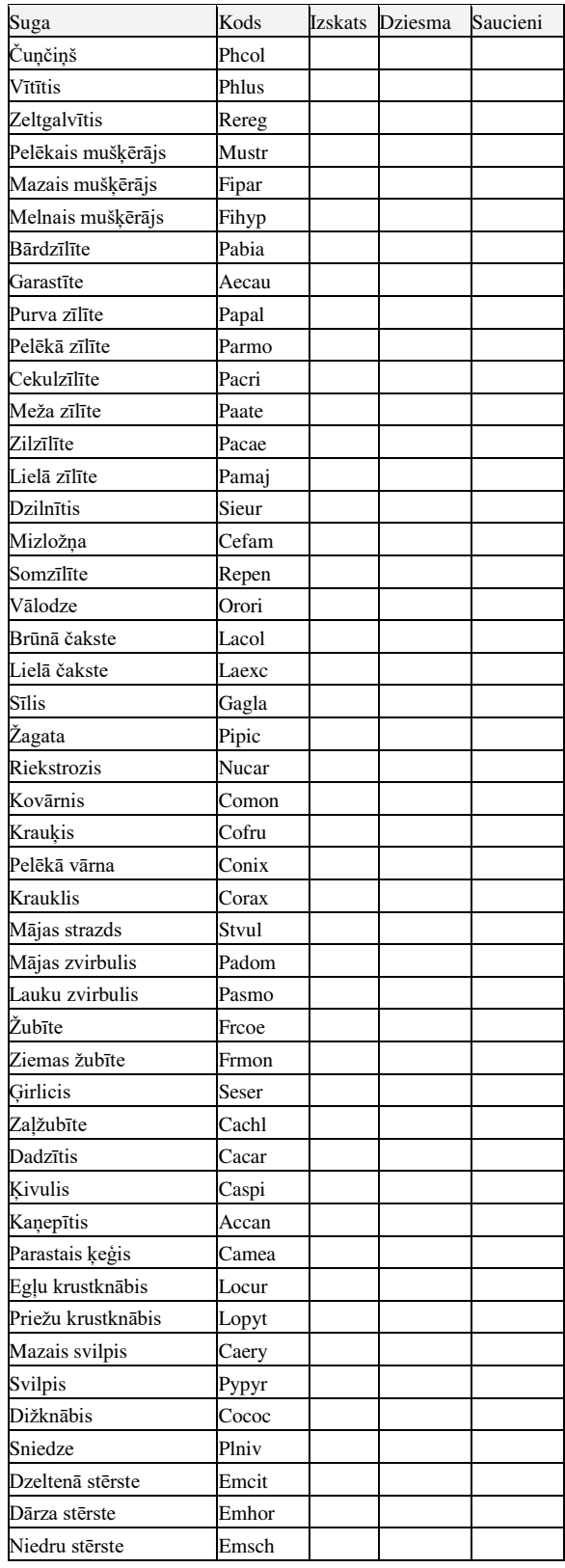